# EPI – ENQUÊTE POLICIERE Physique Chimie – SVT – Technologie and English of course !

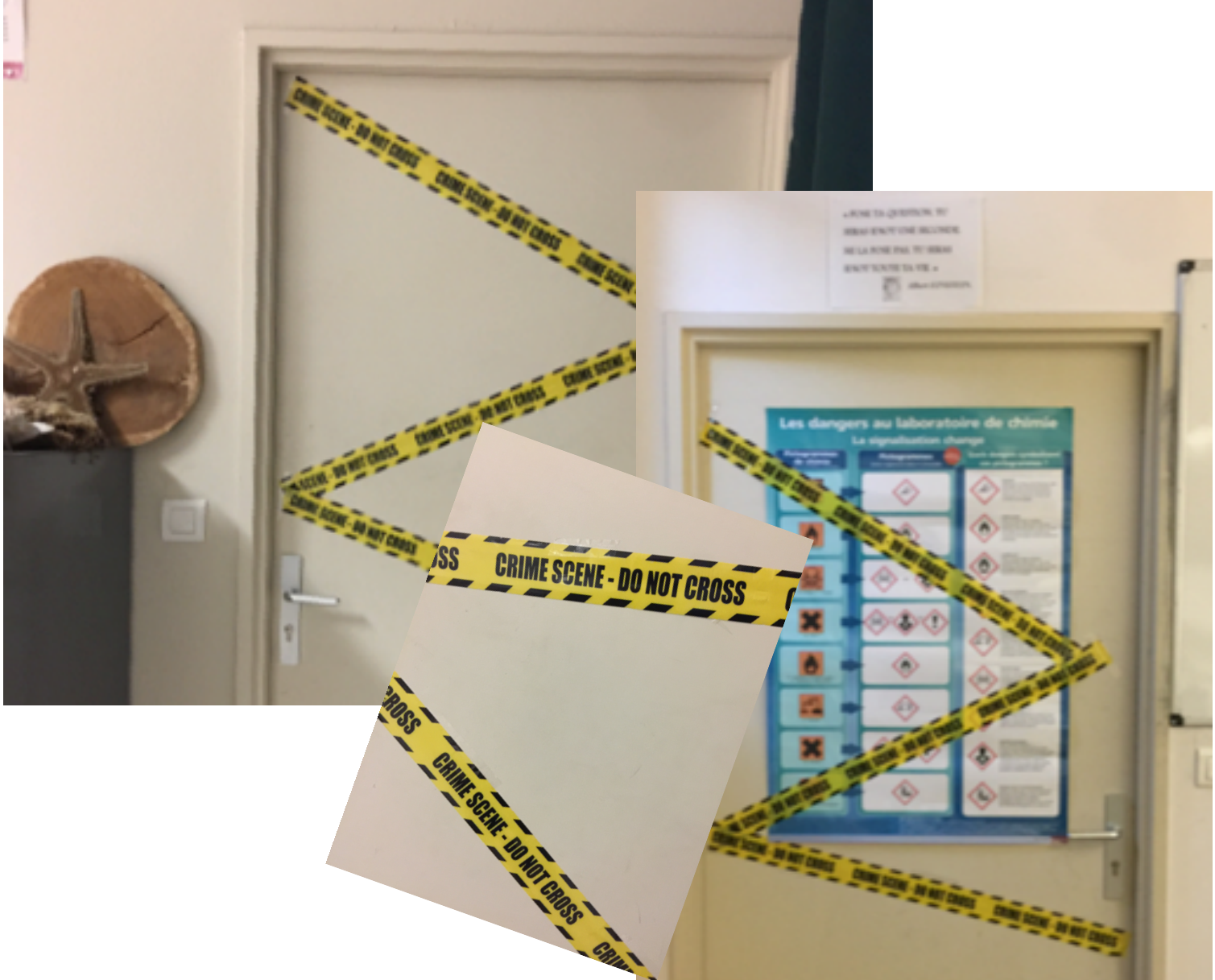

Je développe une démarche d'investigation.

Je mobilise mon imagination et ma créativité au service d'un projet collectif. J'utilise différents outils numériques pour créer des documents, les publier ou les transmettre.

J'applique les principes élémentaires de l'algorithmique et du codage à la résolution d'un problème simple.

**Parcours Avenir : les métiers de la police scientifique.** 1

**Contexte** : Lundi 6 Novembre : Le corps inanimé de « Jo le lapin » a été découvert dans le laboratoire de Sciences par Madame Termeau à 9h. Nathan, l'agent d'entretien a fini de nettover le laboratoire à 8h15. Madame Deblock confirme qu'elle est allée le voir dans le laboratoire à 8h15 pour lui rappeler qu'il devait se présenter ensuite dans son bureau. Ils ont donc quitté la salle 4 ensemble, après l'avoir fermée à clés. Mme Deblock et Nathan sont allés retrouver Mme Joulin pour leur réunion hebdomadaire.

Meurtre prémédité ? Accident ? Que s'est-il passé dans le laboratoire entre 8h15 et 9h ce lundi matin ? A vous de mener l'enquête.

## La victime :

Jo Le lapin : Célébrité dans le monde des Léporidés : il a remporté les 5 dernières années les Animals Worls Series of Poker ( AWSOP) 

## Les principaux suspects :

## *Mme Le Quéré : Professeur de SVT*

Hypothèse sur le mobile du crime : Elle a régulièrement besoin de matériel pour les dissections. On l'a déjà vu avec des cuisses de grenouilles, des cœurs et des avants de lapin !!! Et sur son bureau, il y a une cartouche d'arme en guise de décoration...

*Mme Pernée : Principale adjointe du collège Raymond Poincaré* Hypothèse sur le mobile du crime : Elle adore cuisiner. Parmi ses plats préférés, le fricassé de lapin à la moutarde et aux carottes...

*M. Bert:* Agent de service du collège Raymond Poincaré Hypothèse sur le mobile du crime : Il s'est récemment plaint du bazar que Jo le lapin et ses acolytes joueurs de poker laissaient derrière eux après chaque tournoi.

**Bob le chien**: Principal rival de Jo le lapin aux derniers Animals Worls Series of Poker.

Hypothèse sur le mobile du crime : Il ne se remet pas de la victoire de Jo. Il partait pourtant favori pour cette année et pensait détroner Jo, invaincu depuis 4 années.

## *M. Miquel:* Professeur d'EPS

Hypothèse sur le mobile du crime : Son collègue M.Escubes lui réclame un lapin depuis 6 mois pour en faire la mascotte de l'AS. Un accident aurait peut être pu arriver lorsque M. Miquel a décidé de capturer le lapin ?

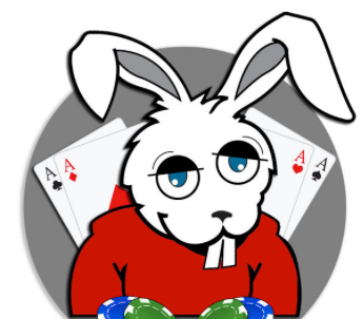

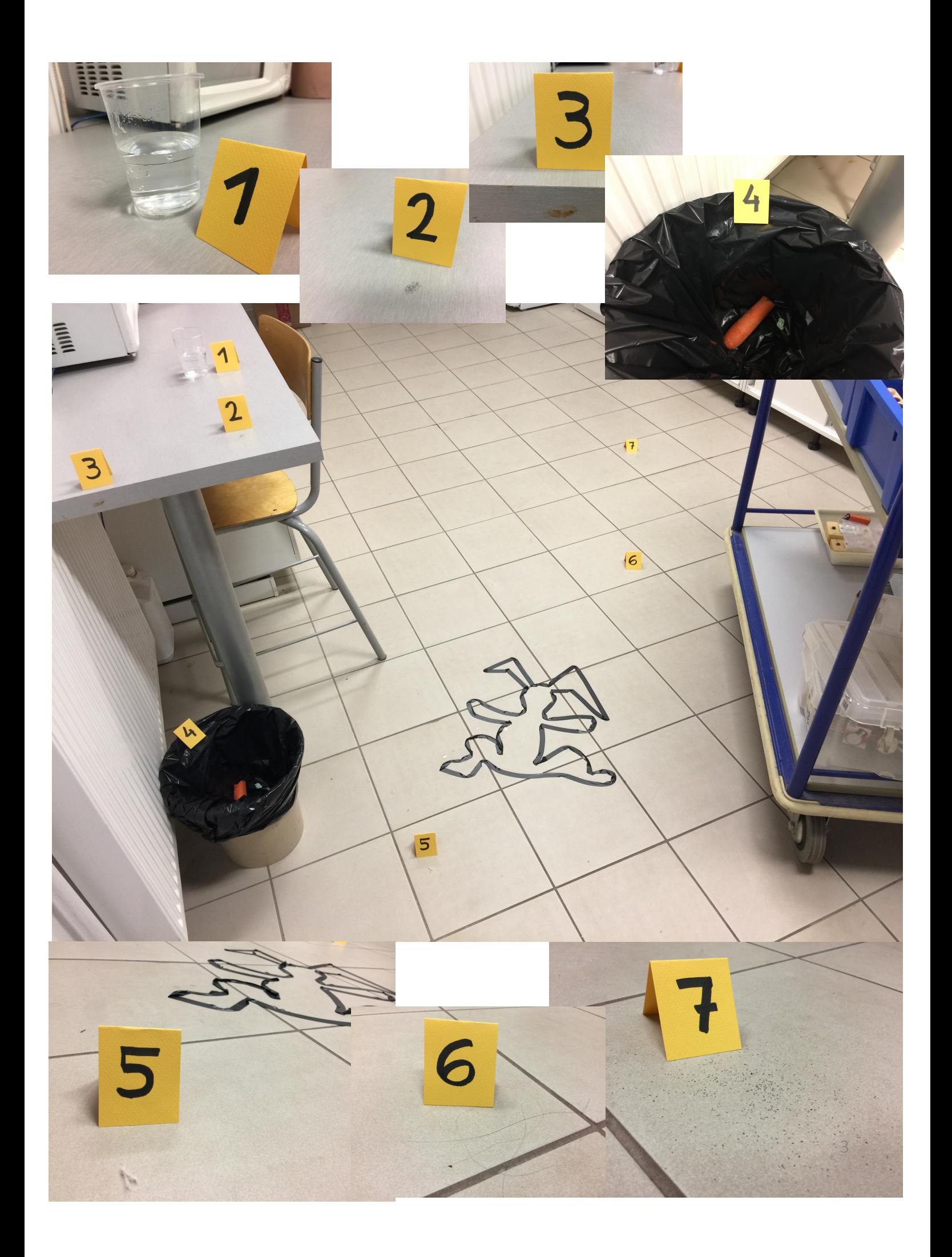

Problématique :

## **Activité 1 : L'usage des ultrasons**

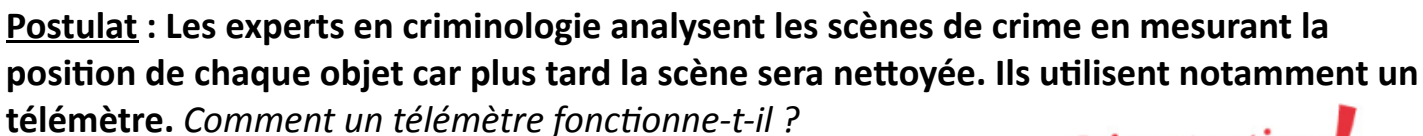

#### **Consigne**: Mesurer une distance à l'aide d'un télémètre

#### **Protocole** :

Place un écran face à un mur. Mesure la distance entre le mur et l'écran. Place un télémètre à ultrasons contre l'écran et pointe-le en direction du mur. Déclenche le télémètre et relève la distance affichée par l'appareil.

#### **Observations:**

Quelle est la distance mesurée avec le mètre-ruban ?

 $d=$ 

Quelle est la distance entre le mur et l'écran mesurée avec le télémètre ?

 d=……………………… 

#### **Interprétations :**

Un télémètre à ultrasons émet un signal **sonore** et le réceptionne après réflexion sur un obstacle. Quel trajet parcourt le signal sonore émis par le télémètre ? (Réalise un dessin du trajet parcouru)

La vitesse de propagation des ultrasons dans l'air est d'environ **340m/s**. Calcule alors la durée mesurée par le télémètre à ultrasons.

**Conclusion** : Comment un télémètre à ultrason calcule une distance ?

# **Fais attention**

Maintiens le télémètre à ultrasons immobile lors du déclenchement, afin d'éviter les erreurs de mesure.

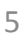

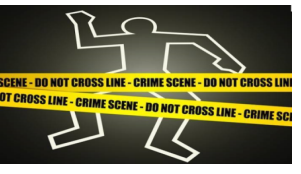

## Activité 2 : L'usage des ultrasons (suite)

Le capteur de distance à ultrason permet à la brique programmable LEGO NXT de mesurer des distances.

Ce capteur utilise le même principe scientifique que les chauves-souris : il calcule la distance en mesurant le temps requis pour qu'une onde sonore atteigne un objet et revienne à sa source, comme un écho.

Remarques :

- Le capteur peut éprouver des difficultés à détecter des objets en tissu, incurvés (comme une balle), très minces ou très petits.

- Plusieurs capteurs de distance à ultrasons dans une même pièce peuvent perturber leurs relevés respectifs.

#### Montage du télémètre :

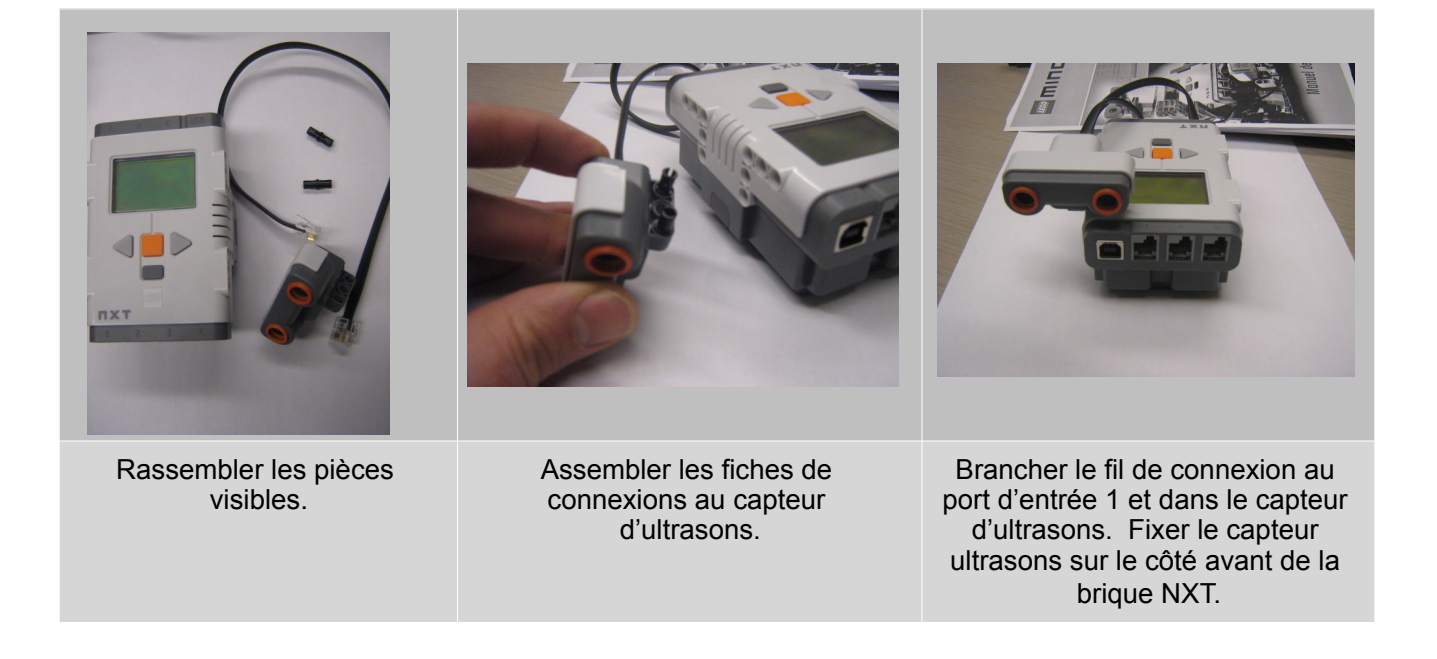

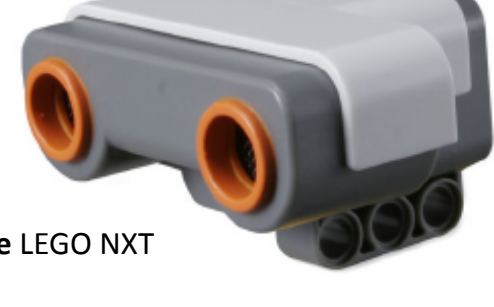

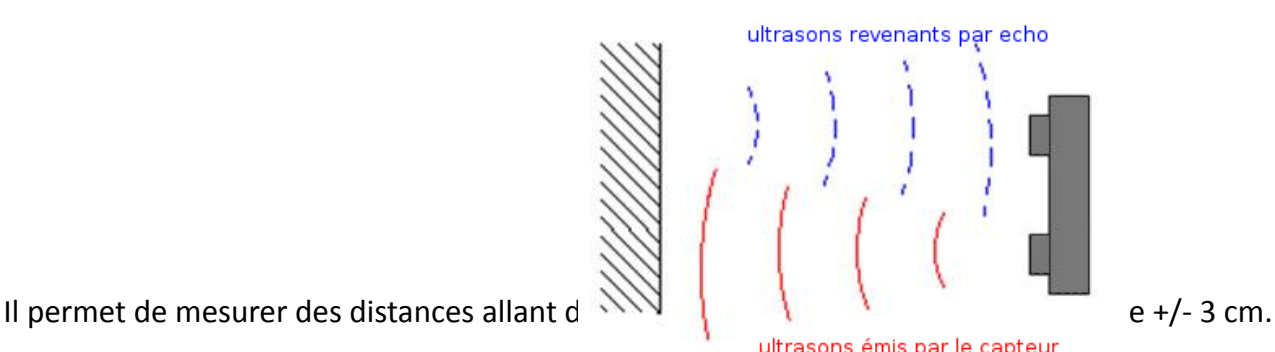

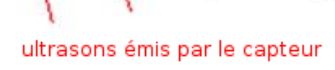

#### Logiciel enchanting :

Le logiciel « enchanting » est un dérivé de scratch v1.4 permettant de programmer et de piloter des briques LEGO NXT. 

10 onglets permettent d'effectuer plusieurs type de tache.

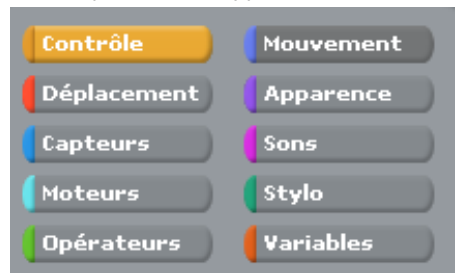

L'onglet « contrôle » permet de créer un point de départ au programme, des boucles, des conditions, ... L'onglet « déplacement » concerne les **robots à 2 roues motrices et directrices** uniquement.

L'onglet « capteurs » permet de **configurer** puis de lire les valeurs données acquises par les différents capteurs. 

L'onglet « moteurs » permet de **configurer** puis de contrôler les différents moteurs connectés à la brique NXT. 

L'onglet « opérateurs » permet de faire des calculs mathématiques et d'effectuer des opérations sur des variables de différents types (texte, variable logique...).

L'onglet « mouvement » concerne les déplacements de l'image affichée sur la brique NXT.

L'onglet « apparence » permet d'afficher du texte et de modifier l'image affichée sur la brique.

L'onglet « sons » permet de faire du bruit avec la brique NXT.

L'onglet « stylo » permet de **créer des dessins** sur l'afficheur de la brique NXT.

L'onglet « variables » permet de créer, de définir et d'afficher des variables.

#### Programmation :

1- Lancer le logiciel « enchanting »

2- Modifier le costume afin qu'il soit écrit « télémètre » à la place de l'image de robot

3- Dans l'onglet « capteur », configurer le capteur connecté à la brique

4- Dans l'onglet « variable », créer une variable appelée « distance »

5- A l'aide des briques suivantes, créer un programme scratch permettant de prendre une mesure puis de l'afficher pendant 15 secondes avant de passer à une autre mesure.

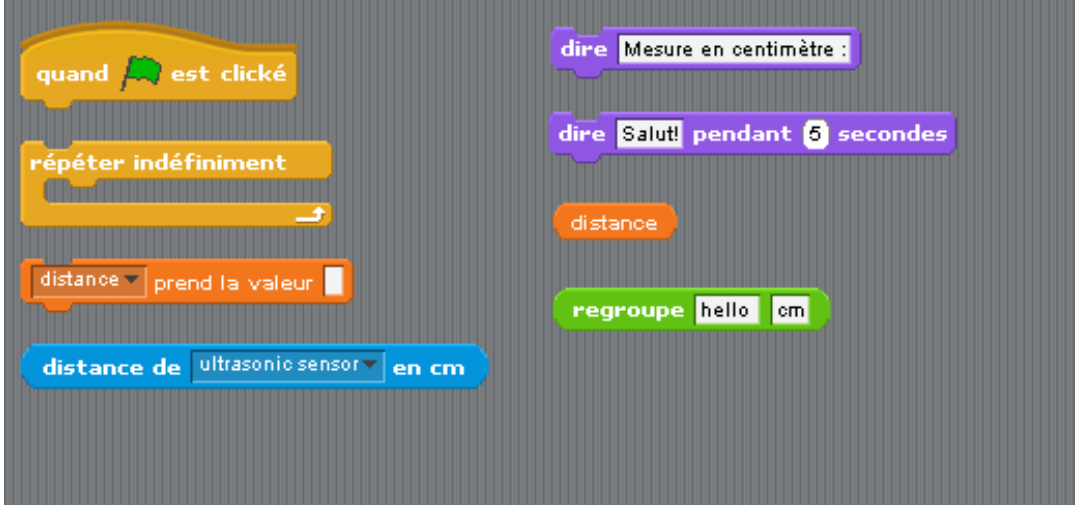

## Activité 3 : Reproduire la scène du crime à l'aide d'un logiciel de plan en 3D

**Postulat**: Les experts en criminologie analysent les scènes de crime en mesurant la position de chaque objet car plus tard la scène sera nettoyée. Ils utilisent notamment un télémètre. Ensuite, il est possible à l'aide de logiciels de reproduire très précisément la **scène de crime** 

#### *Consigne : Utiliser un logiciel 3D pour reproduire la scène de crime.*

Mesurer le lieu du crime à l'aide des télémètres à ultrason. Quand toutes les mesures sont réalisées, lancer le logiciel SweetHome 3D.

#### Utilisation du logiciel SweetHome 3D :

1) Créer les murs extérieurs de la pièce à l'aide du l'icône « créer les murs » (icône à coté de la main).

. BBBX \ \$ ★ X Q B | & | \ ♡ Q Q 4 X X A & A & A & Q | & 3 | @ 1 @ |

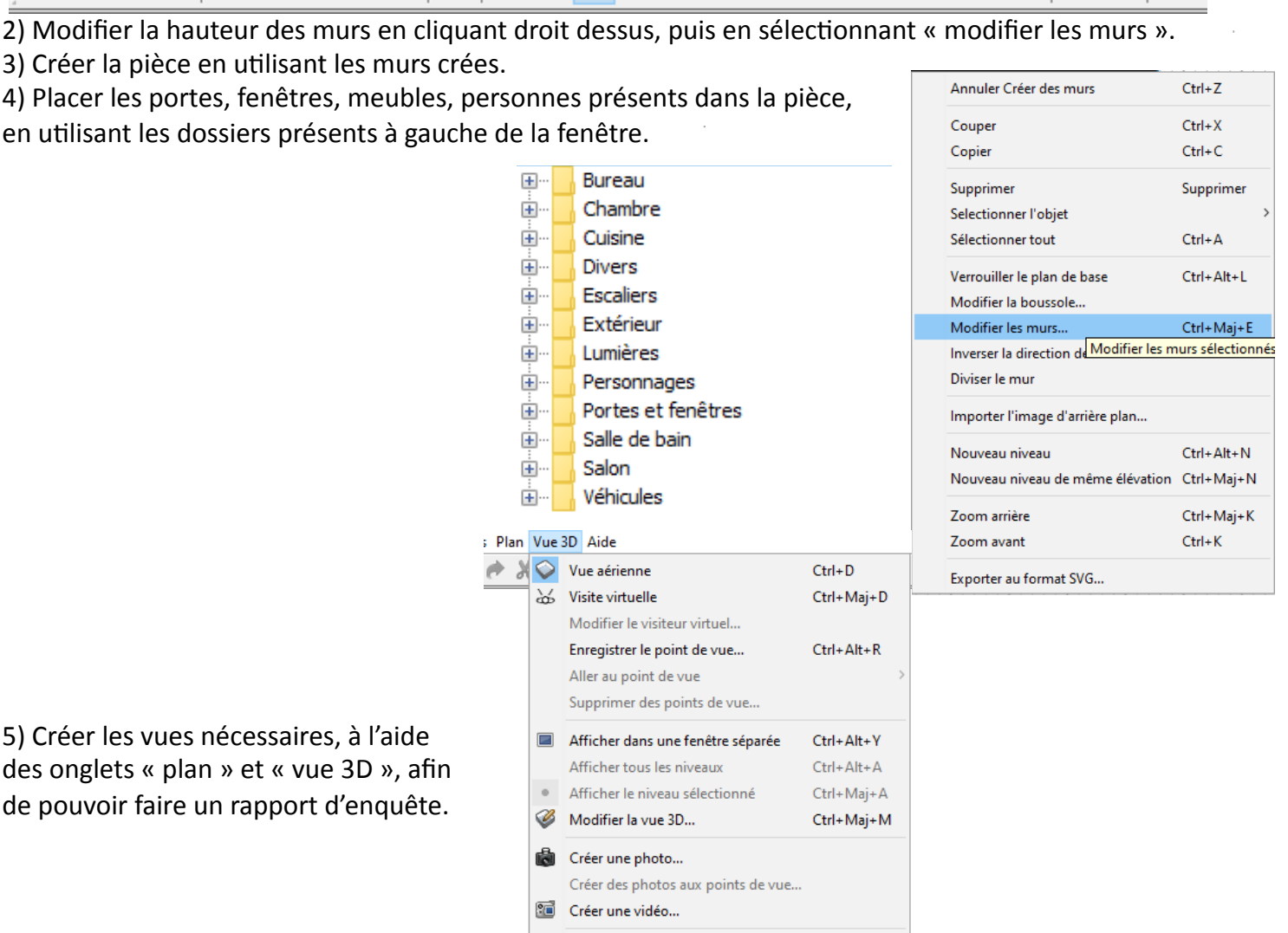

Exporter au format OBJ...

## **Activité 4 : Empreintes digitales**

Enquête : Pièce à conviction n°2

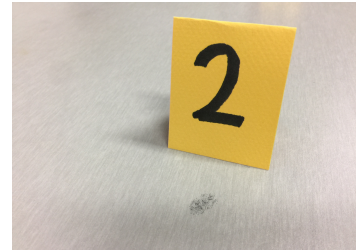

## Postulat : Sur le plan de travail, il a été possible de prélever des empreintes digitales.

#### *Consigne : Identifier les empreintes digitales retrouvées sur le plan de travail.*

Les empreintes digitales sont le résultat du contact d'un doigt sur un support (suffisamment lisse pour qu'il y reste marqué). Elles sont dues à la présence sur les doigts de stries qui permettent d'accroître le pouvoir agrippant des mains.

De plus, les empreintes digitales sont uniques et caractéristiques de chaque individu. En effet, même les vrais jumeaux présentent des empreintes digitales différentes.

L'étude d'une empreinte digitale commence par sa forme générale. Il en existe **3 grandes familles :** 

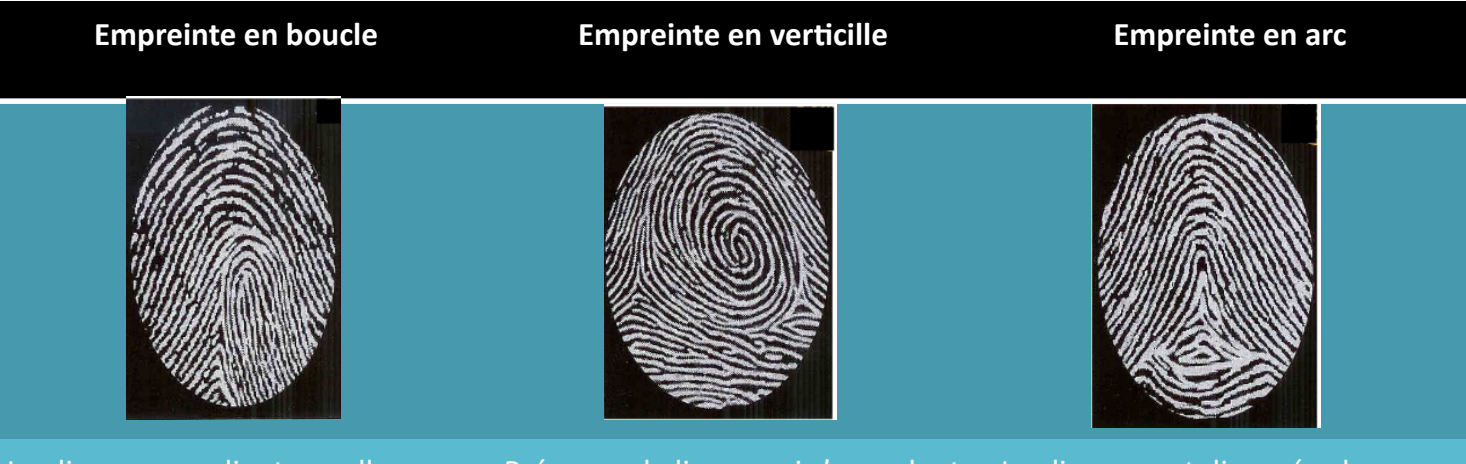

mêmes, soit vers la droite, soit Les lignes se replient sur ellesvers la gauche (motif courant). Présence de lignes qui s'enroulent autour d'un point en formant une sorte de tourbillon.

Les lignes sont disposées les unes au-dessus des autres en formant une sorte de «  $A \times ($  motif rare).

Une fois la forme générale de l'empreinte déterminée, on passe à une étude plus précise qui consiste à prendre en compte les détails, appelés *minuties*, visibles sur l'empreinte. La figure ci-dessous présente quelques-unes des minuties repérables :

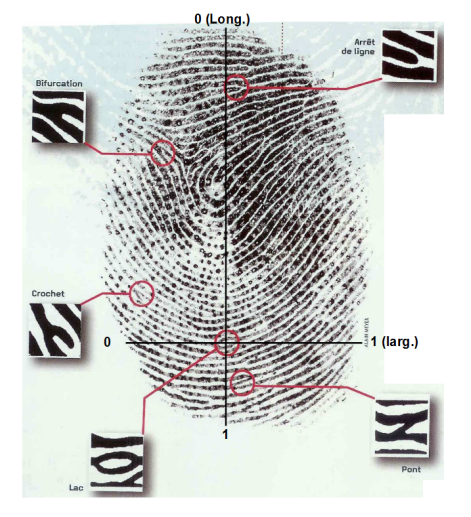

## **Prise de tes propres empreintes digitales**

Appose ci-dessous ton empreinte digitale et détermine à quelle famille elle appartient (savonne toi bien les mains ensuite):

## Comparaison des empreintes digitales retrouvées sur le plan de travail du laboratoire :

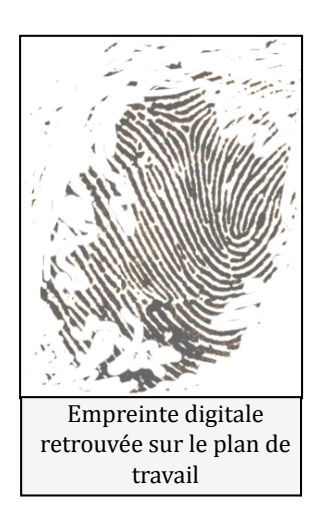

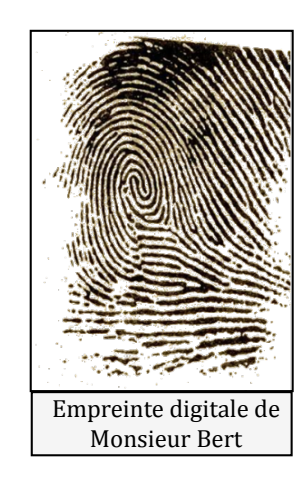

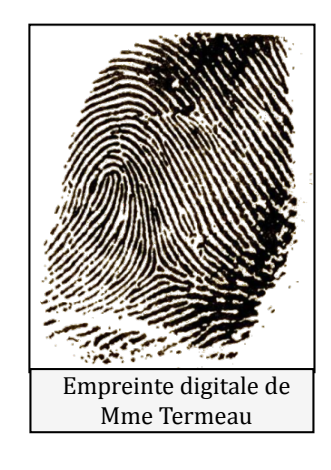

## **Observation des résultats: (comparaison des empreintes digitales, interprétation)**

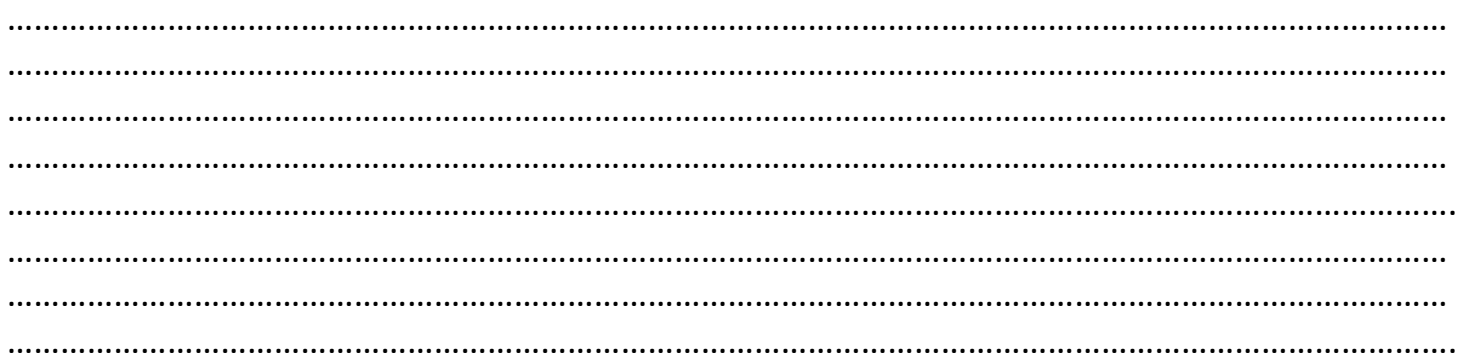

## **Interprétations possibles:**

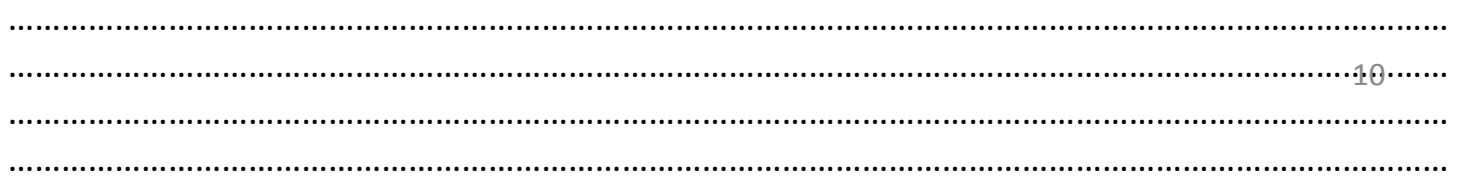

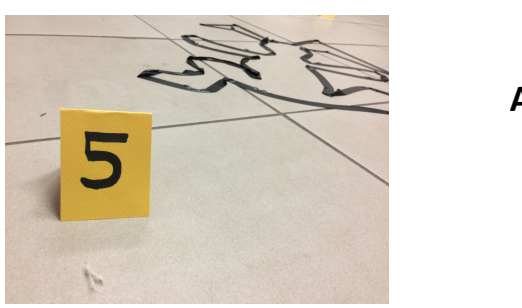

## **Activité 5: Poils et Cheveux**

Enquête : pièce à conviction  $n^{\circ}$ 5 et 6

## Postulat : Au sol ont été retrouvés des cheveux.

## **Consigne**: Identifier les poils et les cheveux retrouvés au sol.

Le poil a une structure cellulaire concentrique, du centre vers la périphérie on trouve :

Cuticule Cortex Moelle

- la moelle (ou medulla), composée de cellules qui forment un canal sur toute la longueur du cheveu. Elle est parfois absente. **Son observation précise permet de distinguer les espèces.** 

**- le cortex** qui contient les pigments

-**la cuticule**, formée de cellules mortes aplaties chevauchantes comme des écailles. Ces écailles pointent toujours vers l'extrémité du cheveu. La morphologie des écailles ne permet pas l'identification d'un individu, mais peut être utile pour l'identification d'espèces animales. 

**Image d'observation au microscope optique des poils** retrouvés au sol **( Grossissement x 400)**

Ici la medulla est multisériée, typique des rongeurs.

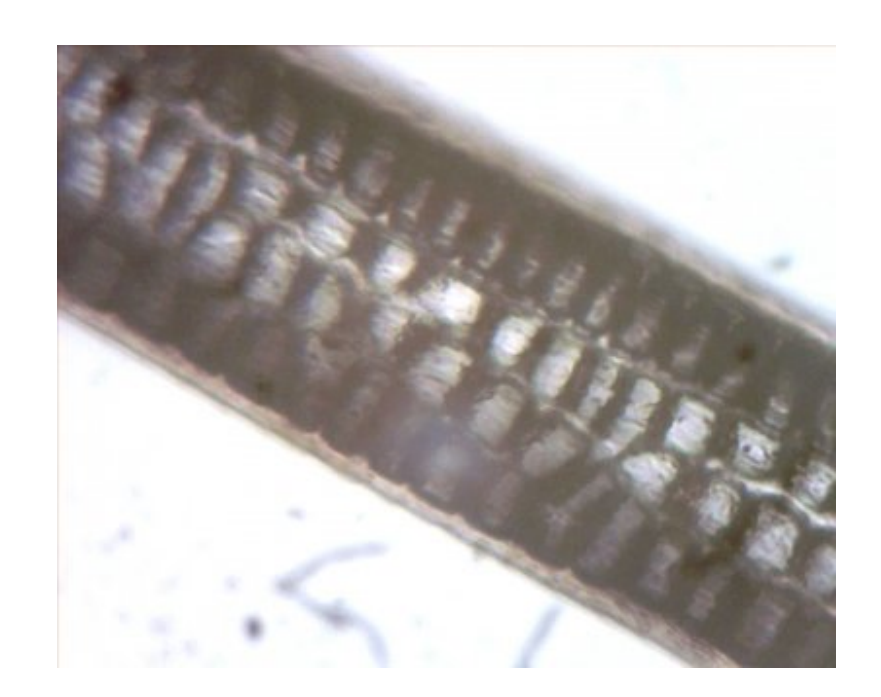

Pour étudier la morphologie du cheveu avec plus de précision, placer les fragments de cheveux au microscope. Grâce à une pince fine, appliquer le cheveu sur le film formé par la goutte d'eau préalablement déposée.

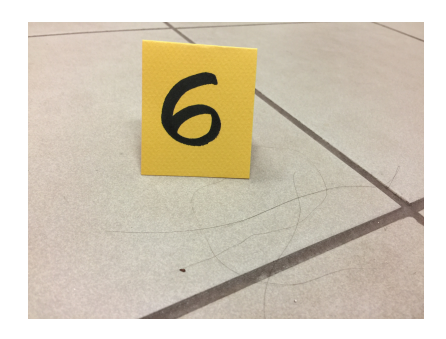

## Observation de vos propres cheveux

#### Observation des cheveux retrouvés sur le sol du laboratoire :

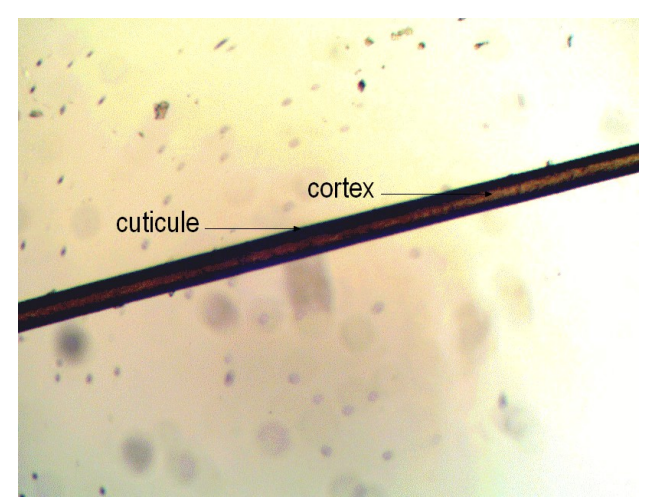

## Observation des résultats: (Etude des poils et cheveux retrouvés sur le sol du laboratoire)

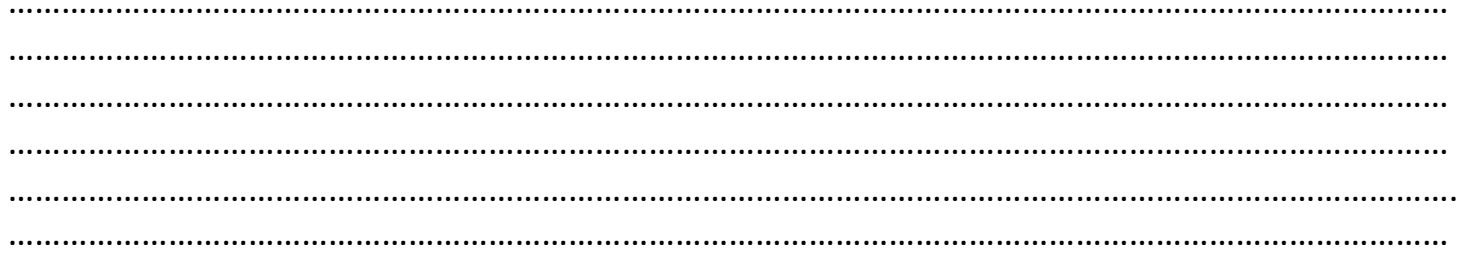

#### Interprétations possibles:

## Activité 6 : Un gobelet au contenu suspect .

Enquête : pièce à conviction n°1

**Postulat** : Un gobelet contenant à priori de l'eau a été découvert sur la bureau du laboratoire, près du corps de Jo le lapin. Que se

cache-t-il dans le gobelet retrouvé dans le laboratoire ? Le lapin a-t-il été empoisonné ?

## **Consigne**: Déterminer le contenu de ce gobelet.

1) Quel est le problème scientifique posé ?

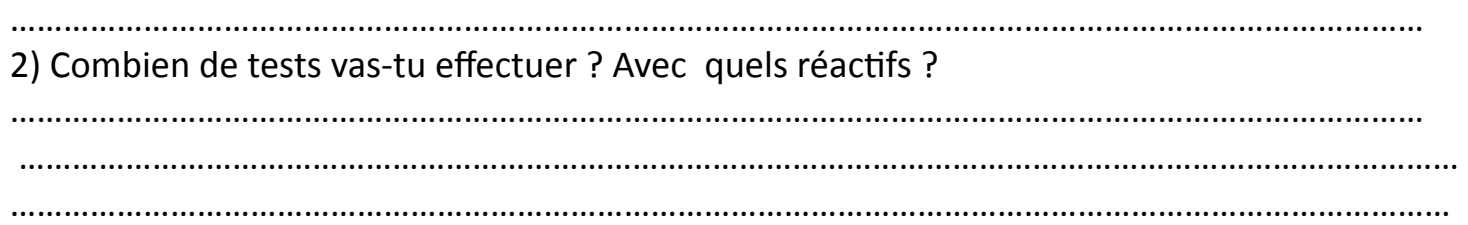

3) Propose des schémas avec légende décrivant les tests réalisés.

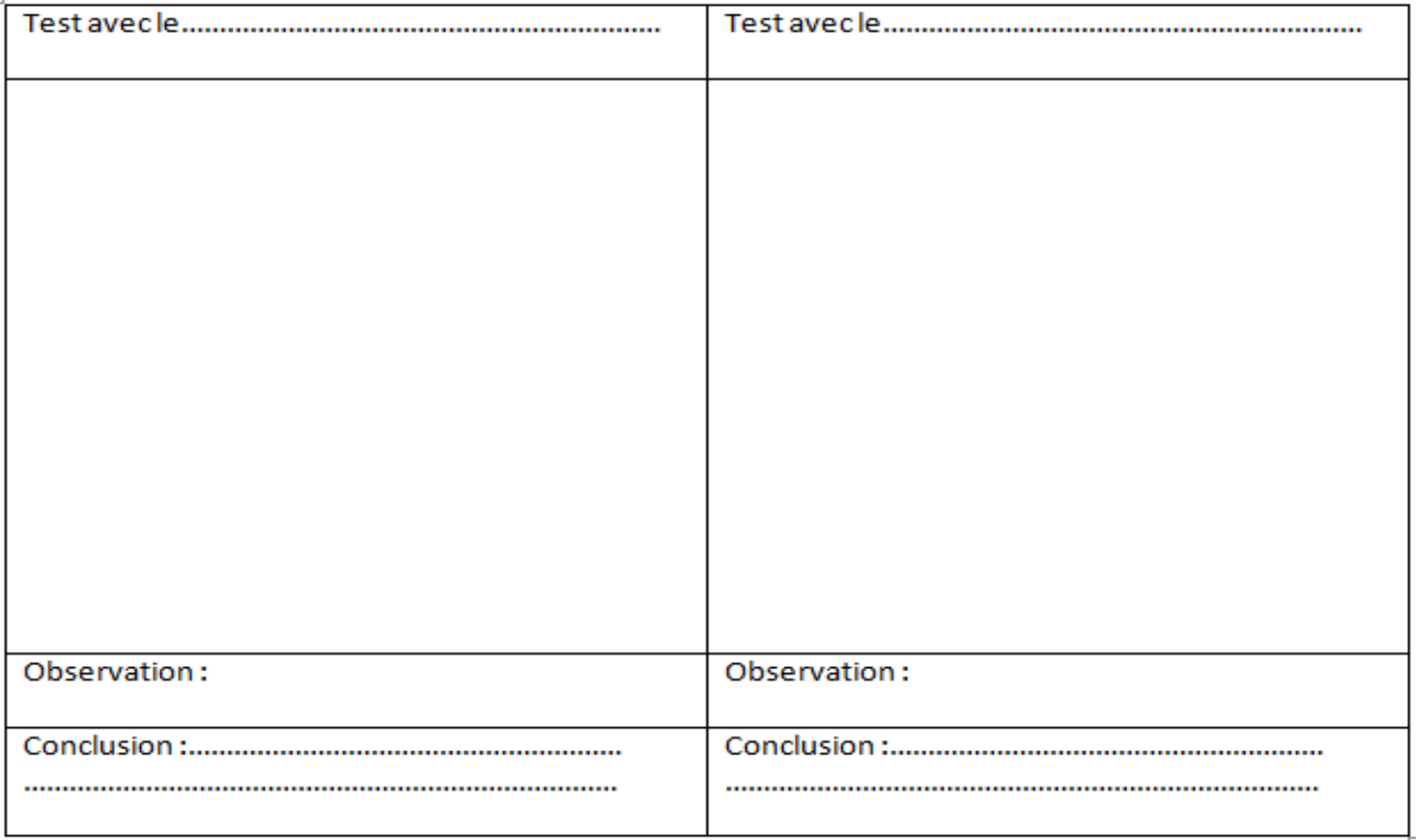

## 4) La solution contenue dans le gobelet a-t-elle tué Jo le lapin ?

……………………………………………………………………………………………………………………………………………… ……………………………………………………………………………………………………………………………………………… ……………………………………………………………………………………………………………….. 

5) Imaginez pourquoi ce gobelet contenait cette substance. 13

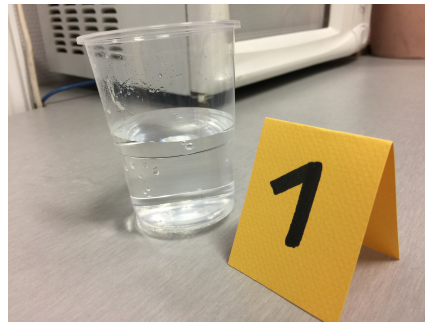

## **Activité 7: Les cellules livrent leurs** secrets

Enquête : pièce à conviction n°4

**Postulat : La poubelle avait été vidée à 8h15 par Nathan,** juste avant de quitter le laboratoire. Cependant, à l'intérieur

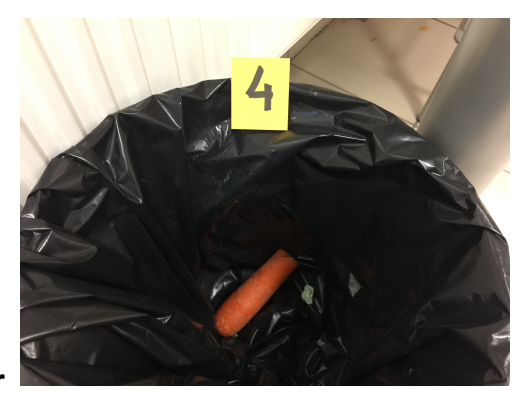

de la poubelle, un chewing gum a été retrouvé. Mme Termeau ne sait plus où elle a jeté son chewing gum en arrivant au collège.... C'est peut être le sien ? Quant au morceau de carotte... qui l'a croqué ? On peut prélever les échantillons de salive resté dans le chewing gum et peut être trouver quelques cellules de la muqueuse buccale.

*Consigne*: Chercher dans le noyau des cellules ce qui peut porter l'information génétique

- **1. Observer** la préparation au microscope en se focalisant sur la pointe de la racine d'oignon, puis au moyen grossissement, puis au fort grossissement.
- 2. Repérer les corps colorés présents dans la cellule en division, nommés chromosomes (du grec *khroma*, couleur et *soma*, corps, élément) Appelez le professeur pour évaluation
- **3. Réaliser** sur la feuille de dessin un dessin d'observation de votre préparation en légendant notamment les deux types de cellules visibles:
	- **-** cellule avec noyau en replaçant les mots suivants:
	- Membrane plasmique, cytoplasme, noyau
		- cellule **en division** en replaçant les mots suivants: membrane plasmique, cytoplasme, chromosomes.

# N'oubliez pas de donner un titre à votre dessin d'observation et notez le grossissement auquel vous avez observé cette préparation.

14 • Chromosome : Filament colorable, visible dans le noyau des cellules au moment de la multiplication cellulaire. 

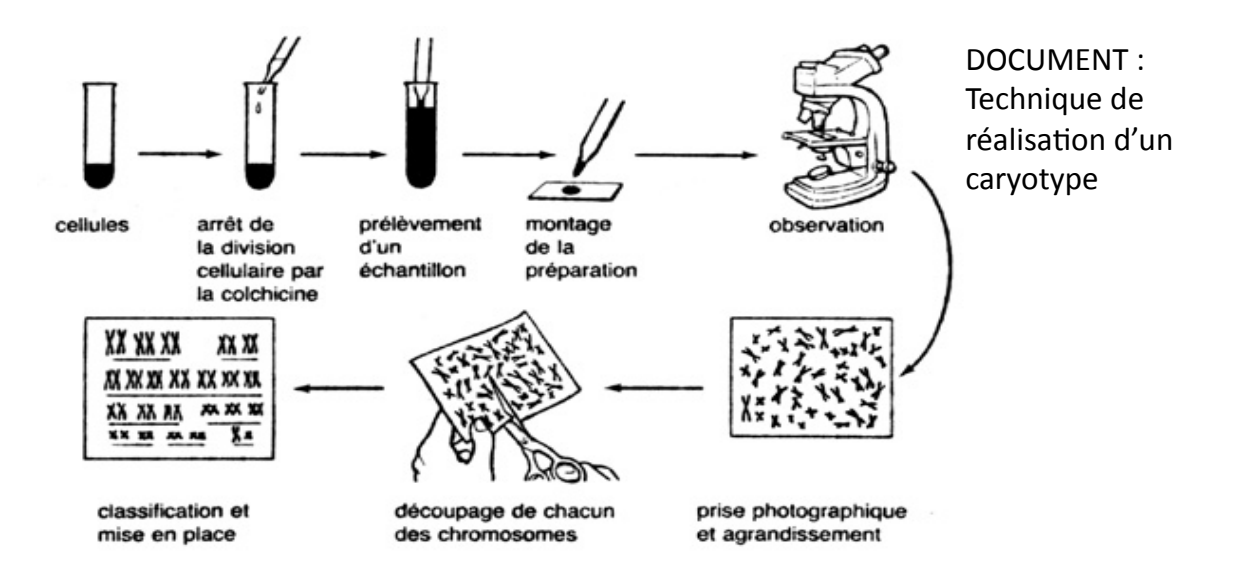

## **Consigne**: Déterminer les informations contenues *dans les cellules de salive retrouvées sur le chewing gum et sur le morceau de carotte.*

## **Etude du caryotype des cellules buccales** retrouvées sur le chewing-gum et sur le morceau de carotte

L'une des méthodes pour analyser des cellules est de réaliser *un caryotype*.

Dans un premier temps, on cultive les cellules au laboratoire pour qu'elles se divisent.

On colore les chromosomes pour qu'ils soient bien identifiables. A l'aide d'un logiciel, on les range par paires selon leur taille et leur forme.

On numérote ensuite les paires de la plus grande à la plus petite, la paire de chromosomes sexuels est indiquée par des lettres.

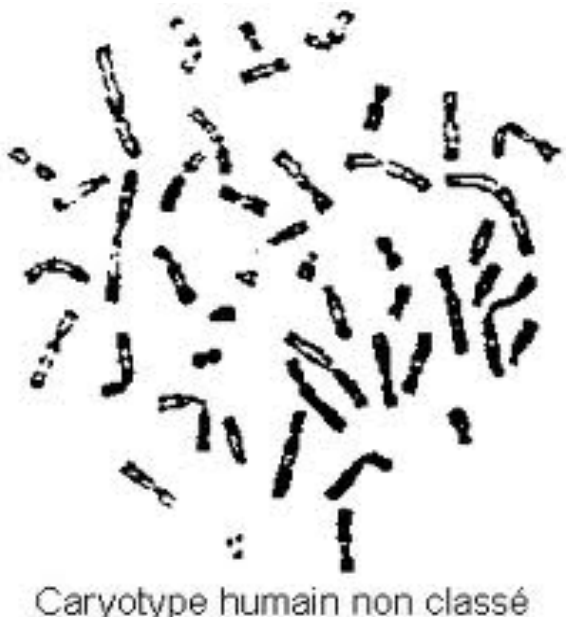

1./ En complétant le texte à trous ci-dessous, rappeler ce qu'est un caryotype et quelles sont les particularités d'un caryotype humain classé ?

chromosomes) dans le noyau de chacune de ses cellules. L'ensemble des chromosomes contenus dans le noyau d'une cellule s'appelle un …………………………. Les chromosomes sont classés deux par deux et forment donc des paires appelées: chromosomes …………………………………**.**  Chaque être humain possède 23 ……………………… de chromosomes (soit 46

- La paire de chromosomes sexuels est différente selon le sexe:
- -XY chez l'…………………………
- -XX chez la ………………………

Le document ci-contre présente le caryotype des cellules buccales retrouvées sur le chewing $gum:$ 

#### Constat:

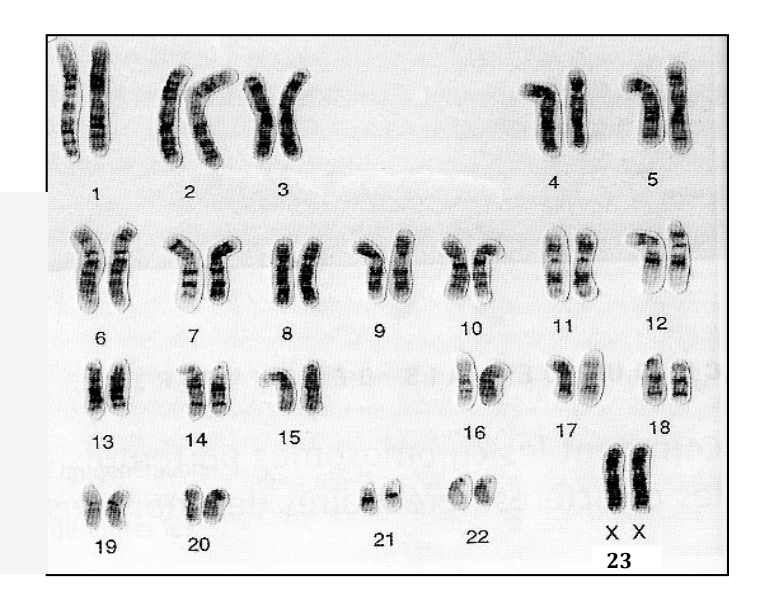

Le document ci-contre présente le caryotype des cellules buccales retrouvées sur le morceau de carotte:

#### **Constat:**

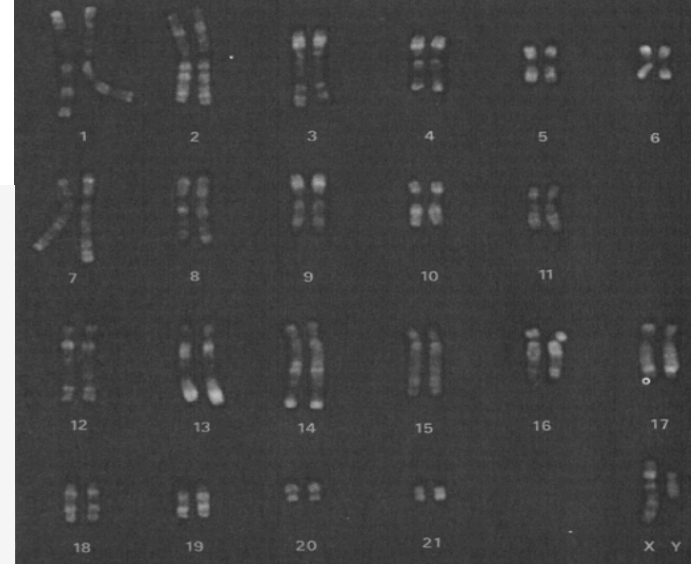

## Après l'étude de ces deux caryotypes, conclure en argumentant.

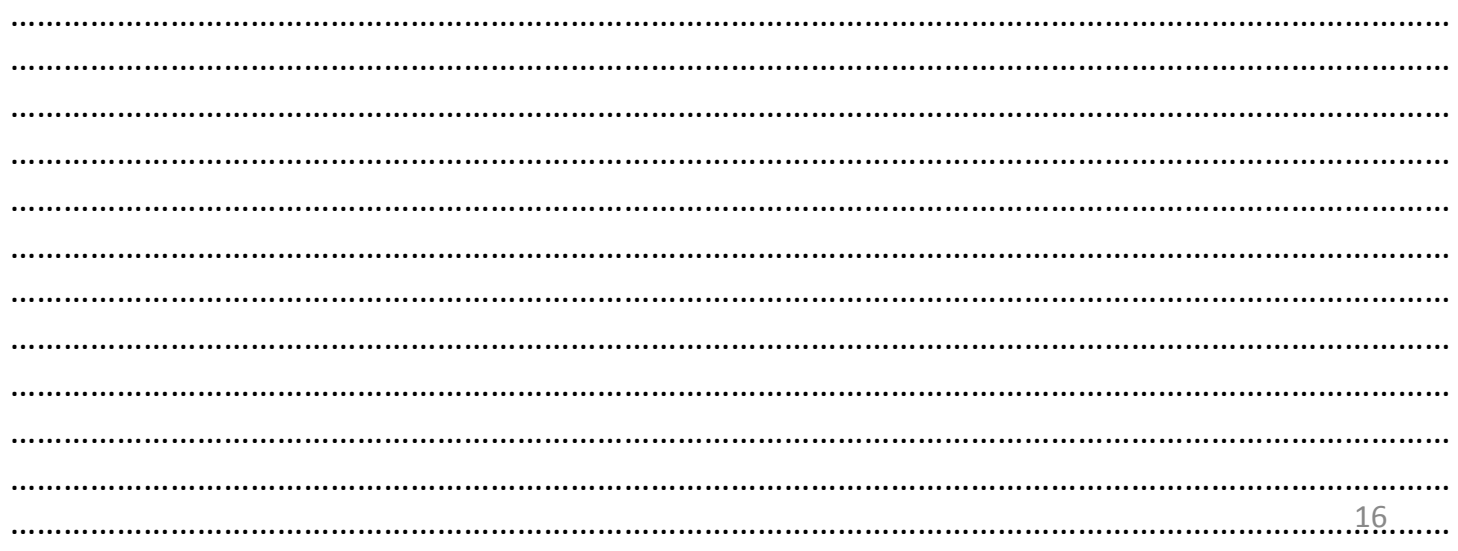

## **Activité 8 : La balistique**

Enquête : pièce à conviction n°7 et cartouche d'arme trouvée sur le bureau de Mme Le Quéré Quelques dates :

En 1889, Alexandre Lacassagne découvre que grâce *aux stries de la balle, celle-ci peut être associée à l'arme correspondante.*

Pour la première fois dans la police scientifique, la balistique aida à résoudre une scène de crime en 1898, après avoir tiré une balle avec l'arme d'un suspect.

En 1959, des experts développèrent un test par coloration pour pouvoir identifier les résidus des coups de feu, qui permettent de dire si un suspect a utilisé une arme ou non en *utilisant un révélateur chimique.* 

La balistique sert à déterminer la nature de l'arme utilisée, le nombre de coups de feu tirés et aussi la direction et la distance de tir. Elle étudie aussi les effets subis par les projectiles pour retrouver l'arme utilisée mais aussi les impacts et les blessures. La balistique se divise en trois parties: interne, externe et terminale.

http://www.universcience.tv/video-expert-en-balistique-5528.html

*- La balistique interne :* La balistique interne est la science qui étudie la trajectoire du projectile dans l'arme.

*- La balistique externe :* La balistique externe est la science qui étudie la trajectoire du projectile entre sa sortie de l'arme et le moment ou il atteint sa cible.

-*La balistique terminale :* La balistique terminale est la science qui étudie les effets du projectile sur la cible.

#### **I)** La balistique interne

La balistique interne est l'étude du mouvement d'un projectile à partir du moment on appuie jusqu'à ce qu'il quitte le canon du fusil. Elle dure environ 5 millièmes de seconde. Une balle provient d'une munition qui est constituée d'un étui, rempli de poudre et fermé par une balle. La balle doit tourner sur elle-même pour partir en ligne droite et atteindre la cible visée. Le mouvement est provoqué par des rayures qui sont sculptées à l'intérieur du canon. Le diamètre de la balle doit être plus gros que celui du canon pour qu'elle puisse pénétrer en force et se mettre à tourner sur elle-même. La balle va s'imprimer des rayures du canon. Les projectiles sortant de la bouche peuvent apporter différentes projections comme de la suie, de la poudre... Ces traces vont permettre de déterminer une distance de tir.

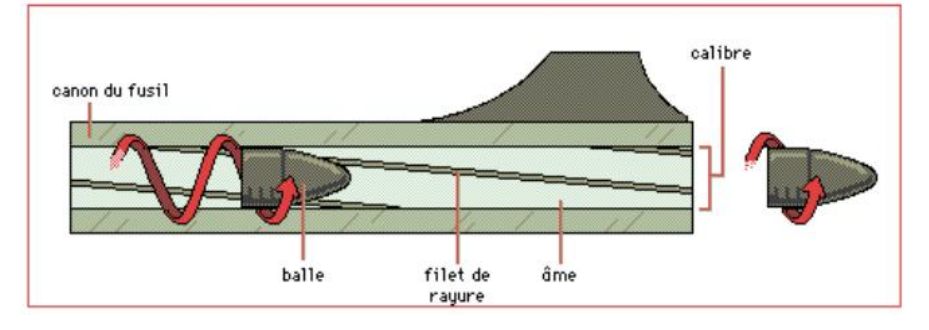

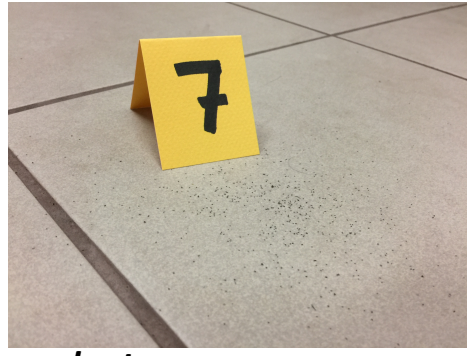

## **II) Balistique externe**

La balistique externe est la science qui étudie la trajectoire du projectile entre sa sortie de l'arme et le moment ou il atteint sa cible. Les projectiles peuvent être ralentis par la gravité, le vent... La gravité entraine une accélération vers le bas du projectile, et le vent le dévie de sa trajectoire. Donc pour le calcul de la trajectoire, il faut prendre en compte le milieu où traversent les projectiles car il a un impact majeur sur la trajectoire. Les experts en balistique utilisent la balistique externe uniquement pour déterminer la position du tireur pour trouver des douilles. Pour recréer les trajectoires, ils utilisent des lasers et des cordes fines puis utilisent un logiciel de reconstitutions virtuelles pour reconstituer la scène.

#### **III)** Balistique terminale

La balistique terminale est la science qui étudie les effets du projectile sur la cible. Elle est très peu utilisée car encore incomprise par les scientifiques.

#### **IV)** Fonctionnement d'une arme

Une **balle blindée** est un type de munition consistant en un noyau d'alliage mou (généralement fait de plomb) encastrée dans une coquille d'un métal plus dur, tel que le laiton, le cupronickel ou parfois un alliage d'acier**.**

La cartouche contient le projectile, la poudre et l'amorce.

La balle (ou projectile) est le corps projeté par l'arme.

Le projectile doit être assez mou pour permettre sa déformation lors de son passage dans les rayures du canon (et aussi parce qu'il est plus grand que le canon), mais assez solide pour supporter l'accélération élevée pendant le tir.

La douille est une cartouche faite de laiton ou d'acier. Elle contient l'amorce, la poudre et le projectile. La douille permet d'empêcher les gaz chauds d'infiltrer le reste du mécanisme (car elle prend de l'expansion contre la chambre pendant le tir).

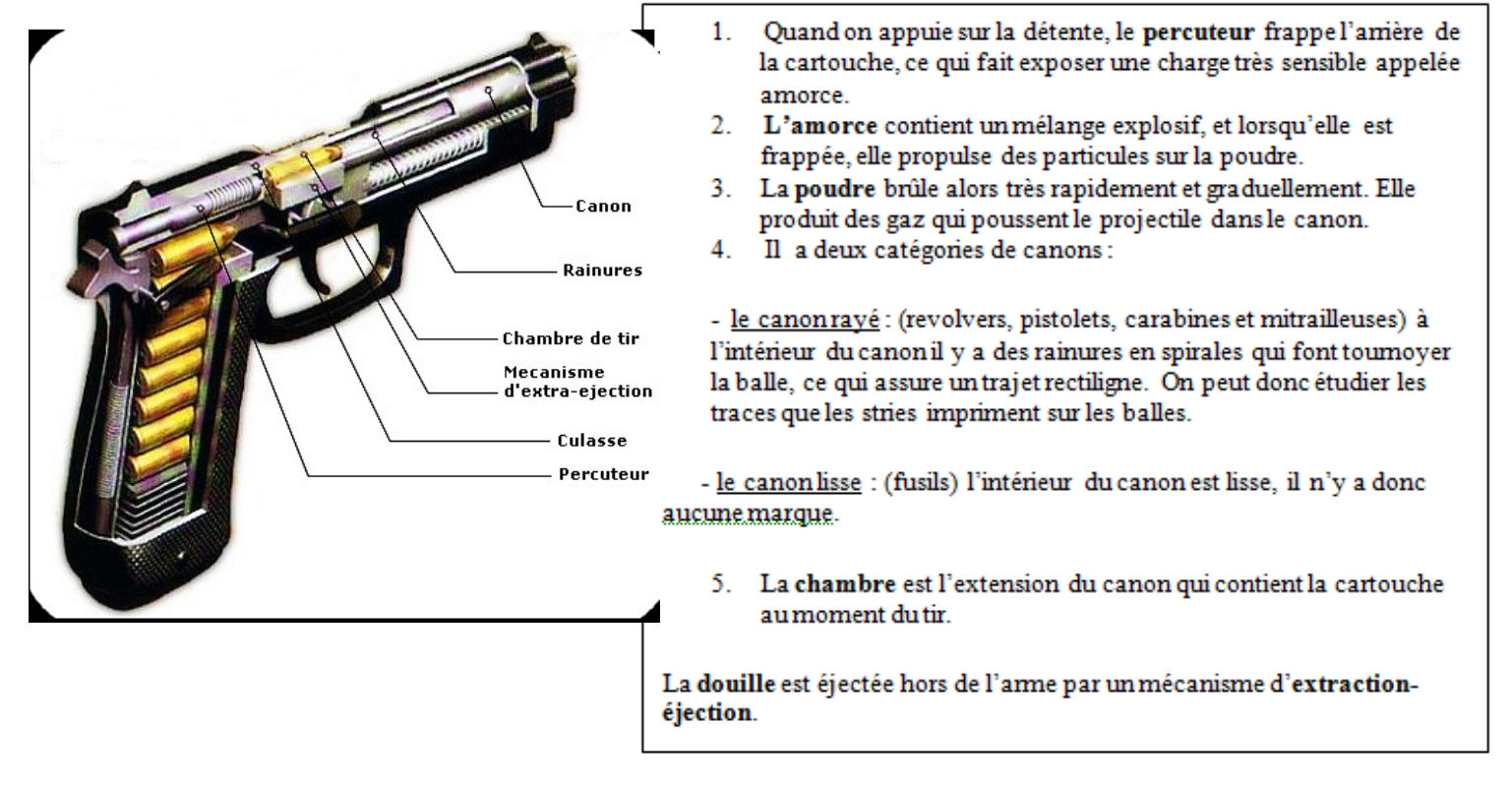

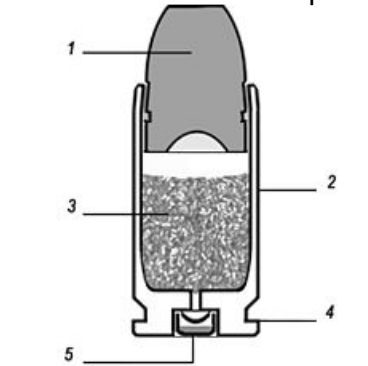

Cartouche pour arme de poing; 1 balle, 2 douille ou étui, 3 charge propulsive, 4 culot, 5 amorce

Lorsqu'on appuie sur la détente d'une arme, le marteau frappe le percuteur, qui imprime une marque sur l'amorce à la base de la douille.

## **Questions:**

Comment les experts arrivent à savoir de quel modèle d'arme provient une balle ?

………………………………………………………………………………………………………………………………

- …………………………………………………………………………………………………………………..
- Quelles sont les deux parties de l'arme qui laissent une empreinte sur la cartouche?

……………………………………………………………………………………………………………………………… ………………………………………………………………………………………………………………….. 

• De quel métal est constituée en général une munition ? Pourquoi le métal doit-être mou?

……………………………………………………………………………………………………………………………… …………………………………………………………………………………………………………………………

- ……………………………………………………………………………………………………………………. D'après vous, de quels métaux est constitué le cupronickel ?
- ……………………………………………………………………………………………………………………
- Qu'est-ce qui peut dévier une trajectoire de balle ? Que peut-on en déduire quant-à la masse d'une balle ?

……………………………………………………………………………………………………………………………… ………………………………………………………………………………………………………………………… ………………………………………………………………………………………………………………….. 

L'étude de la balistique permet surtout de savoir où se situait le tireur lors du crime. Quel appareil utilisé dans la vidéo permet de mesurer cette distance ? Sur quel principe se base-t-il?

………………………………………………………………………………………………………………………… ………………………………………………………………………………………………………………………… ……………………………………………………………………………………….. 

## **Activité 9: La balistique (suite)**

Enquête : pièce à conviction n°7 et cartouche d'arme trouvée sur le bureau de Mme Le Quéré

**Postulat : Les experts en criminologie analysent les traces** 

laissées par les éventuelles arme à feu. La victime n'a pas été tuée par balle mais il a été trouvé des traces de poudre noire sur la scène de crime et Madame Le Quéré possède un cartouche d'arme sur son bureau.

**Consigne**: Retrouver le type de cartouche (l'arme) à partir d'une mesure et d'un calcul. A vous de retrouver de quel modèle d'arme la cartouche de Mme Le Quéré provient. Pour

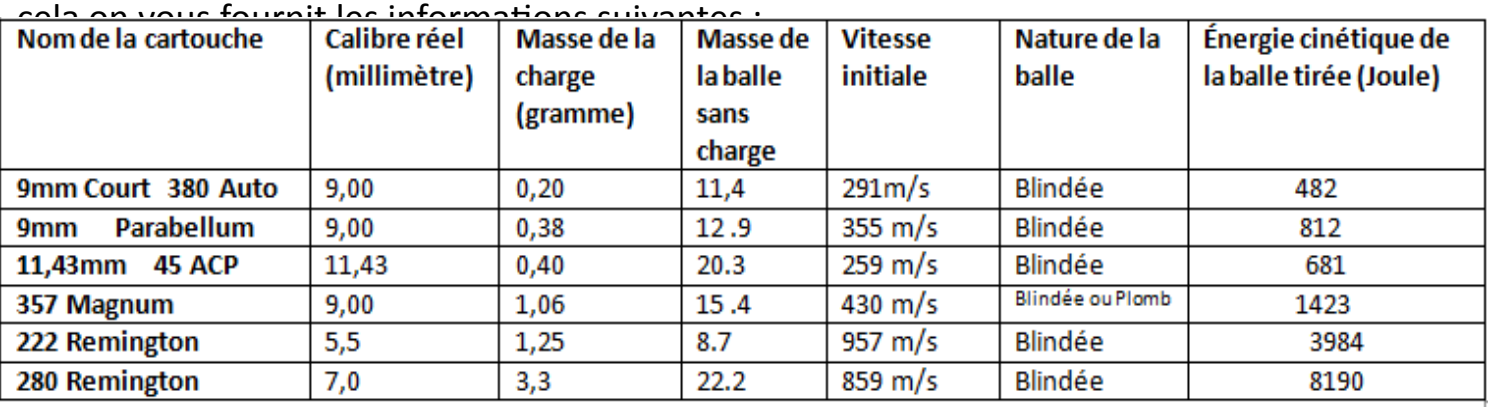

Rmq : L'énergie d'un projectile en mouvement correspond à son énergie cinétique et augmente son efficacité. La formule en mécanique classique est :

 **Ec=1/2mv2** où *m* est la masse de la balle, *v* est sa vitesse. 

1) Quel paramètre peut être mesuré avec votre balle ? Mesurez-le.

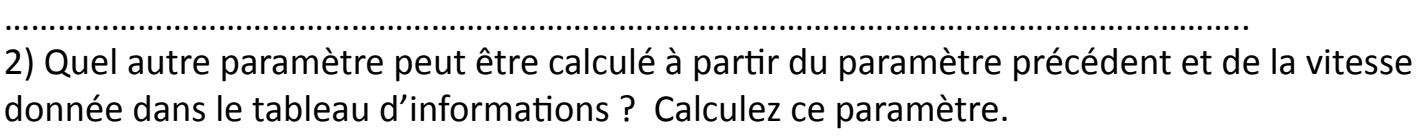

……………………………………………………………………………………………………………………………………………… ………………………………………………………………………………………….. 

3) En déduire le type de cartouche que vous possédez.

……………………………………………………………………………………………………………………………………………… ……………………………………………………………………………………………………………………….. 

………………………………………………………………………………………………………………………………………………

4) D'après la formule de l'énergie cinétique, une balle lourde et rapide aura-t-elle plus d'énergie qu'une balle lente et légère ?

……………………………………………………………………………………………………………………………. **Conclusion**: Quel calibre possède Mme Le Quéré?

………………………………………………………………………………………………………………….. 

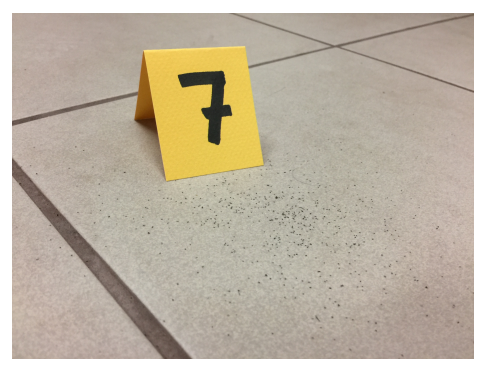

20 

## **Activité 10 : Extraction de l'ADN**

Enquête : pièce à conviction  $n^{\circ}1$ 

Postulat : Des traces de couleur jaune clair ont été retrouvées sur le verre. L'odeur s'est altérée mais une analyse est possible pour voir de quoi il s'agit.

## *Consigne*: Identifier cette substance retrouvée sur le gobelet posé sur le plan de travail

Si cette substance provient d'un être vivants, l'ADN peut donc en être extrait. En effet, toutes les cellules animales et végétales possèdent de l'ADN dans leur noyau. En laboratoire, l'ADN est une molécule visible qui apparaît sous la forme d'une pelote blanche.

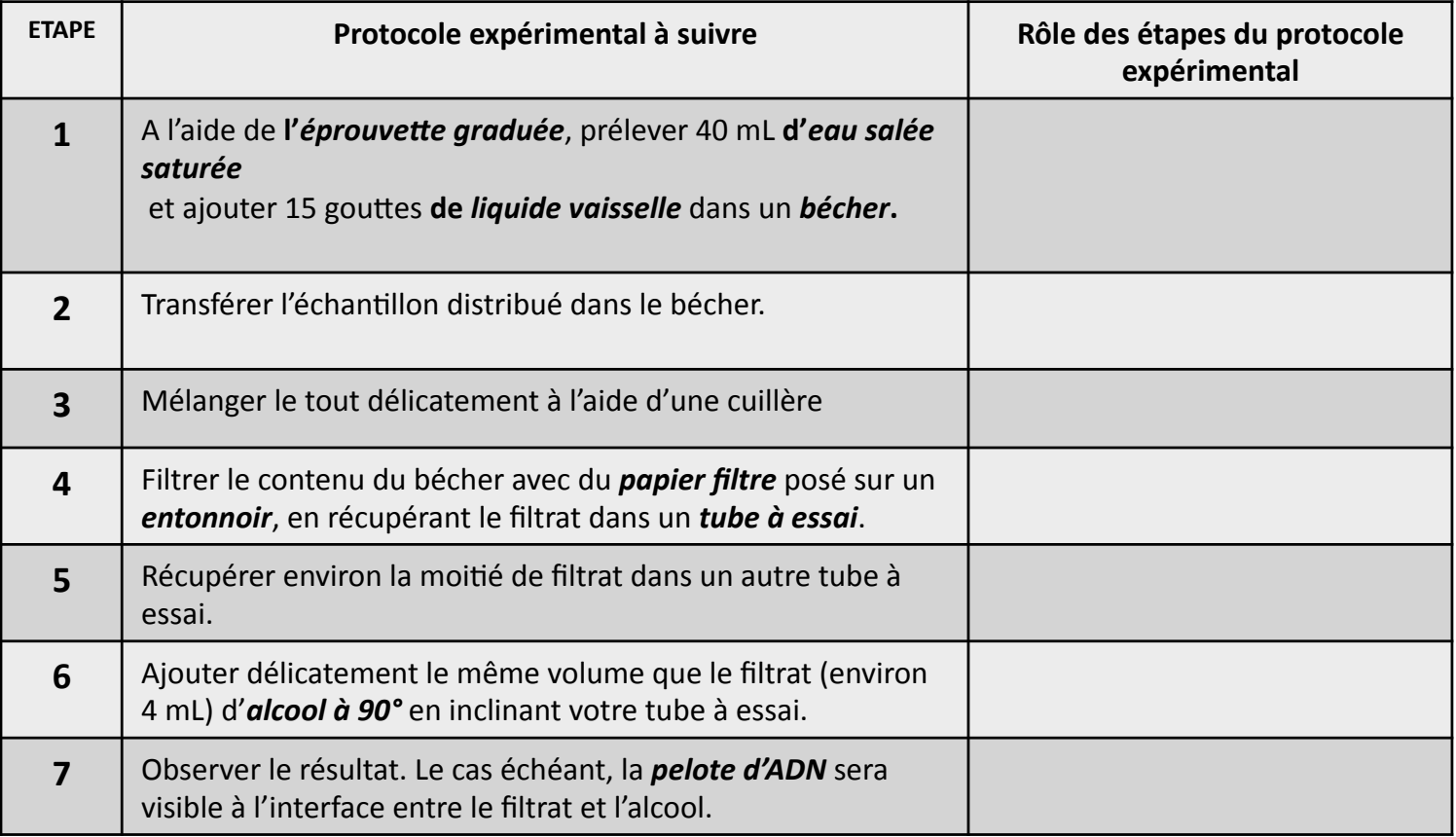

## A- Le rôle des étapes du protocole sont écrits ci-dessous mais dans le désordre. Associerles, dans le tableau ci-dessus, à leur étape.

- Agglutiner les molécules d'ADN pour qu'elles deviennent visibles
- -Retenir les bouts de membrane et laisser passer les molécules d'ADN (plus petites)
- *-* Détruire les membranes de la cellule et du noyau<br> *-* Détruire les membranes de la cellule et du noyau

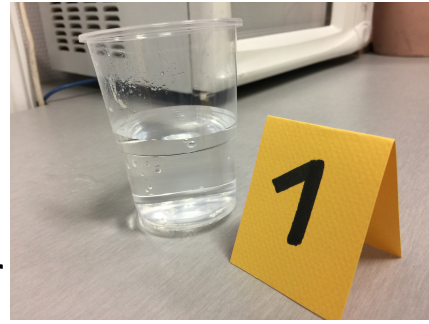

B-Attribuez les schémas ci-dessous à leur étape et légendez les mots du protocole en italique.

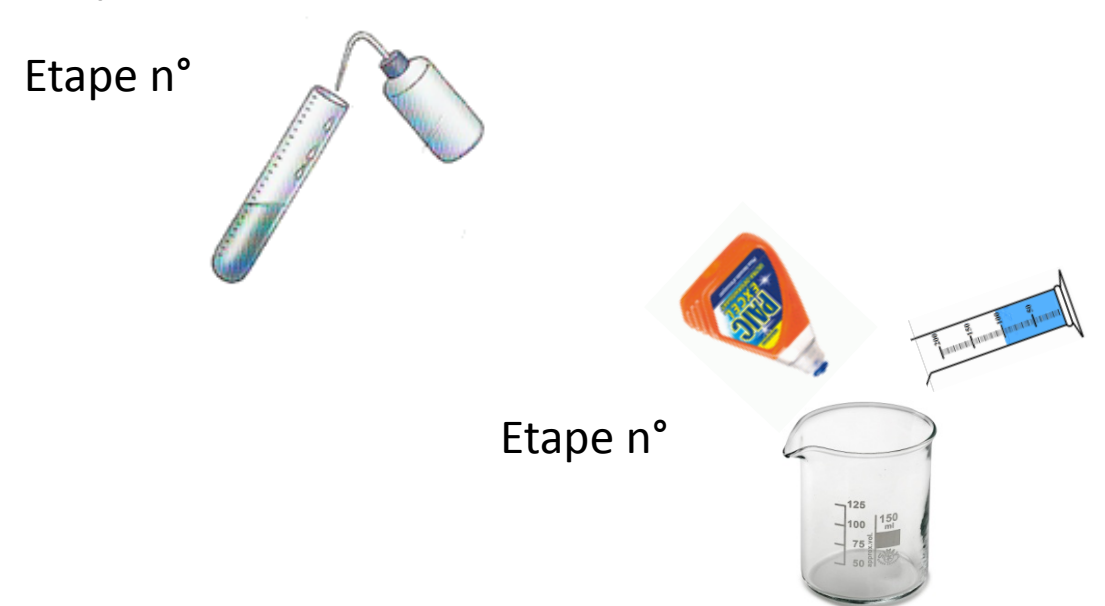

C- Schématisez et légendez ci-dessous les étapes 4 et 7

## Noter vos résultats et vos observations :

## Interprétations possibles (différences entre la réalité et les séries télévisées):

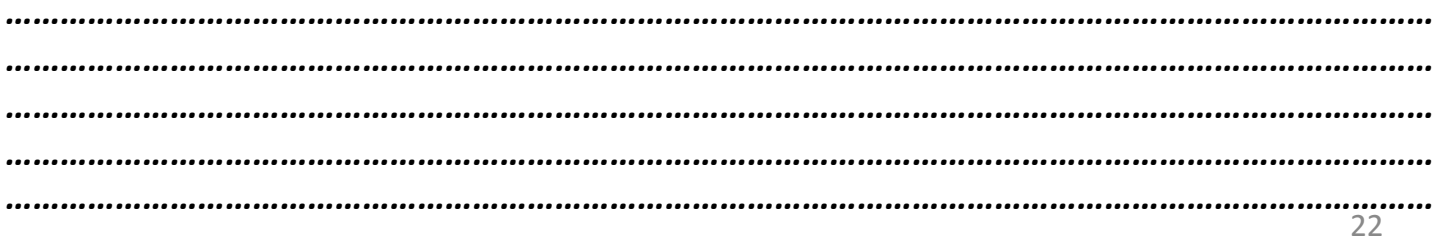

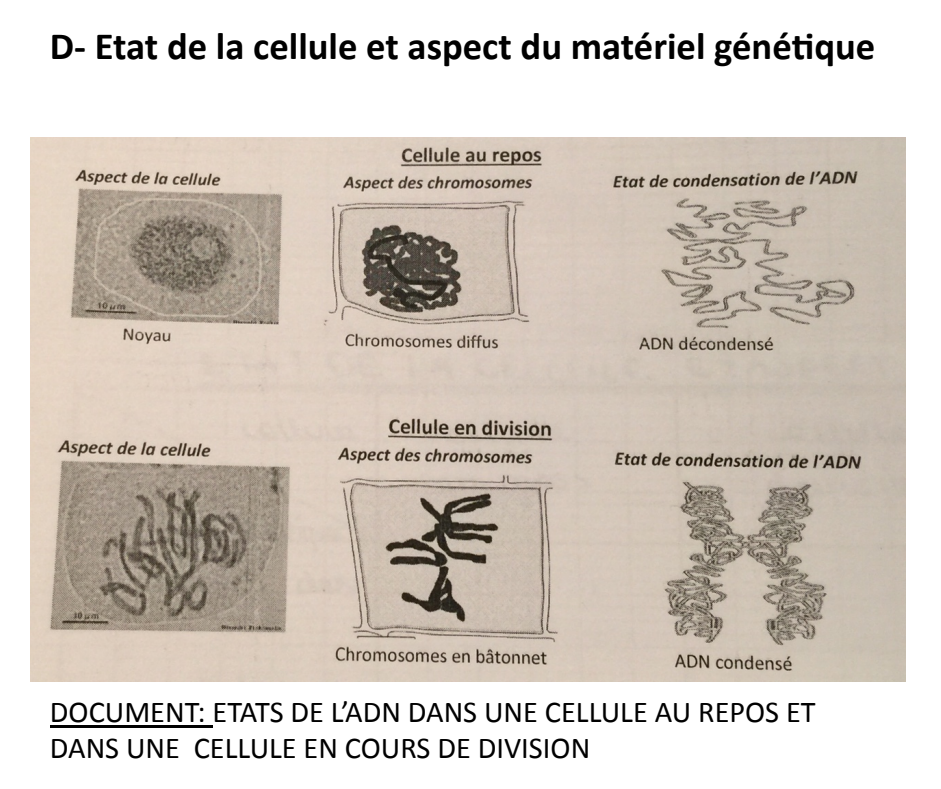

#### **Consigne:**

**Construire ci-dessous** un tableau à double entrée pour comparer :

- l'état de condensation de l'ADN
- - l'aspect des **chromosomes**
- la présence d'un noyau; d'une cellule au repos et d'une cellule en division.

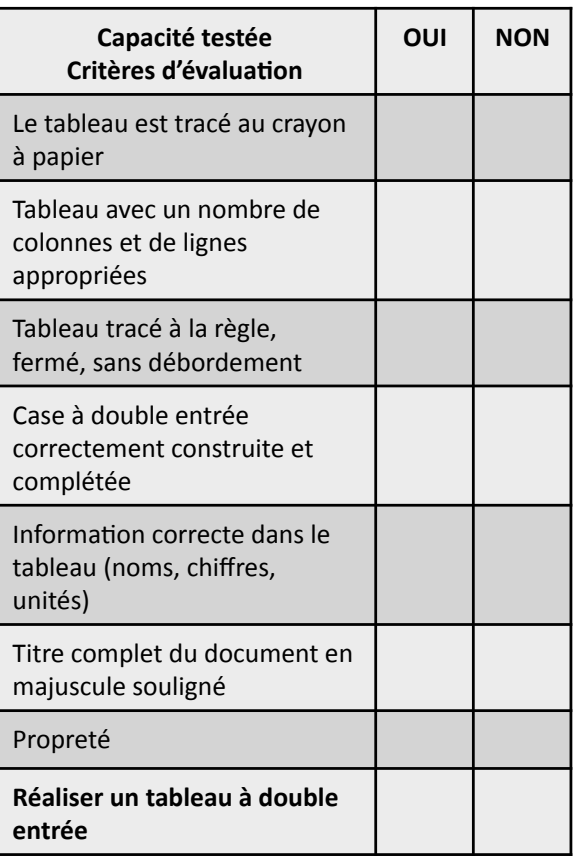

Comme il s'agit d'une substance issue d'un être vivant, une analyse détaillée de la composition a pu être établie ( chaque valeur représente la quantité de composé observé pour 100 g de la substance analysée )

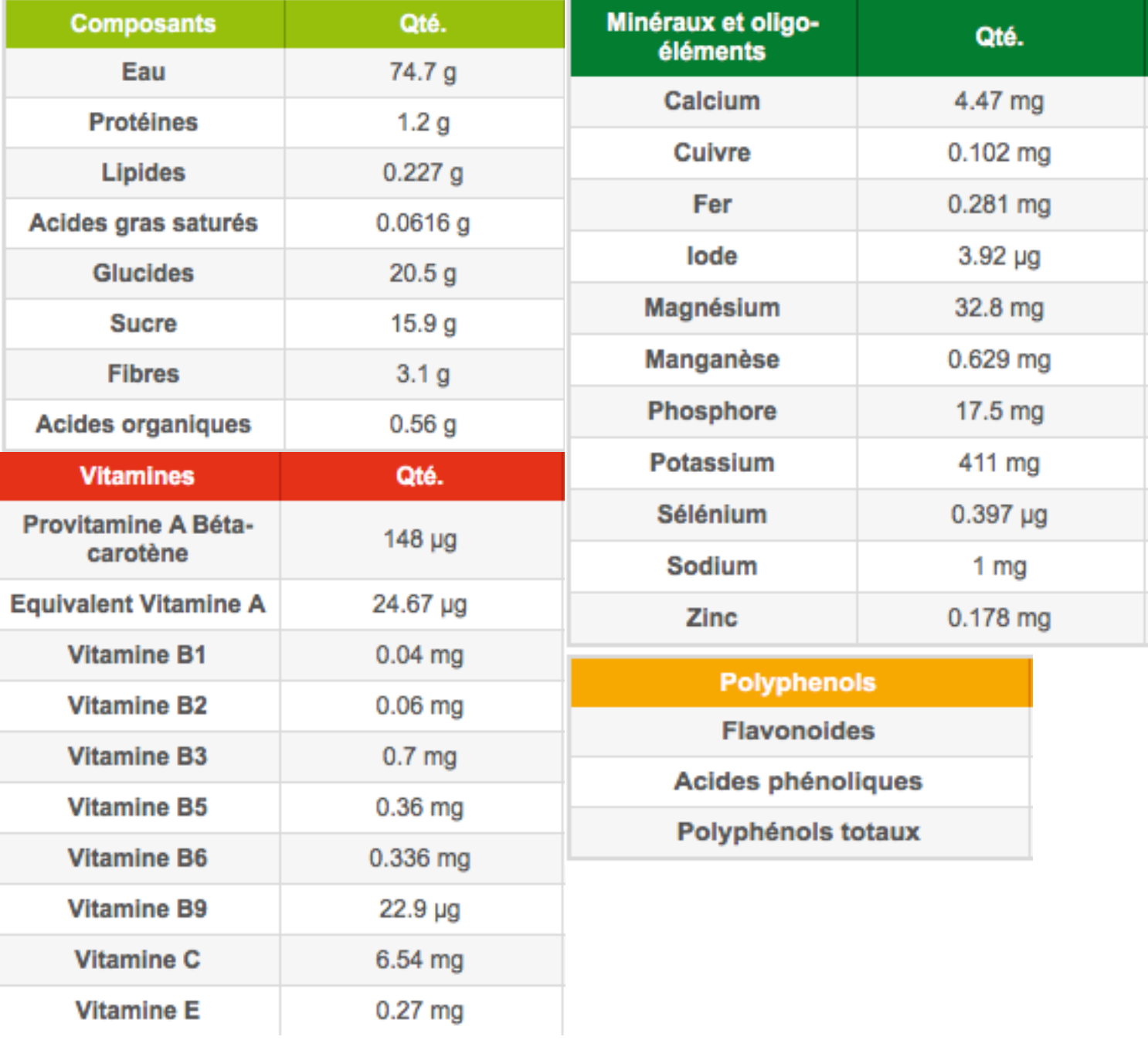

# Votre hypothèse quant à la substance retrouvée sur le gobelet :

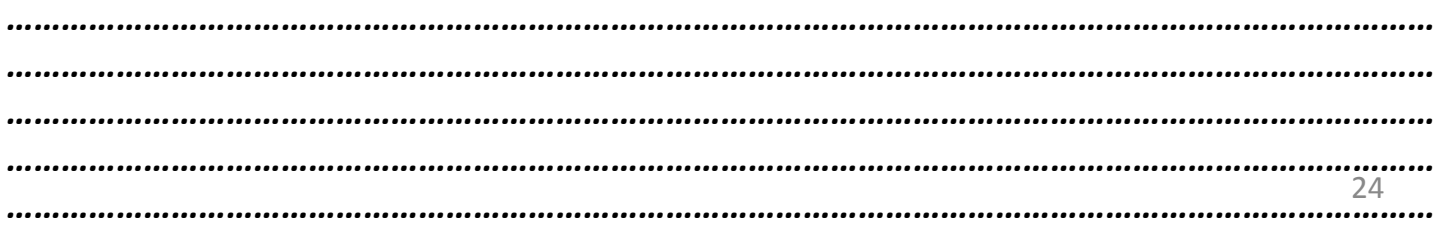

## **Activité 11 :** Les renseignements apportés par le sang

Enquête : pièce à conviction n°3

## Postulat : Sur le plan de travail, quelques traces de sang ont été découvertes grâce à l'emploi du bluestar. Quelles informations ce sang peut-il nous révéler ? *Consigne*: Identifier le sang et essayer de déterminer à qui il appartient.

Pour commencer, il est important de rappeler que les globules rouges de mammifères, appelées hématies, sont des cellules qui présentent la particularité de ne pas posséder de noyau et qui présentent à leur surface des molécules marqueurs du système ABO. Ce sont eux qui déterminent le groupe sanguin de chaque individu (A, B, O ou AB).

## **Par conséquent :**

- Un individu de groupe sanguin A présente à la surface de ses hématies des marqueurs de type A
- Un individu de groupe sanguin B présente à la surface de ses hématies des marqueurs de type B
- Un individu de groupe sanguin AB présente à la surface de ses hématies des marqueurs de type A et des marqueurs de type B
- Un individu du groupe sanguin O ne présente aucun marqueur à la surface de ses hématies

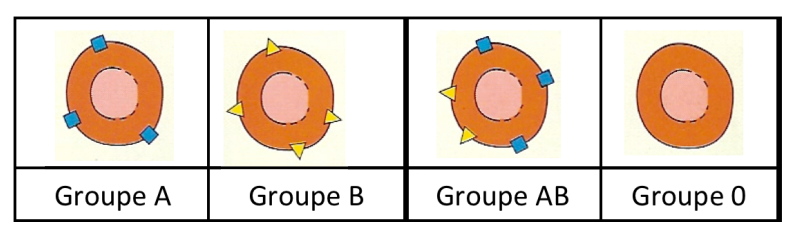

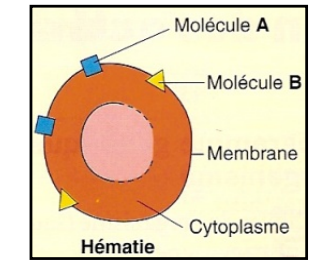

Pour déterminer le groupe sanguin d'un individu, il suffit d'identifier les marqueurs présents à la surface de ses hématies. Ceci est possible grâce à l'existence de molécules spécifiquement dirigées contre ces marqueurs et capables de s'y fixer : les anticorps. En effet, si on met en présence des hématies avec des anticorps spécifiques de leurs marqueurs membranaires, il se produit une agglutination des globules rouges, facilement repérable à l'œil nu.

Cette agglutination est due à la fixation des anticorps sur les marqueurs des hématies. Nous avons à disposition des sérums qui contiennent chacun des anticorps anti-A ou anti-B. Le sérum anti-A contient des anticorps spécifiques des marqueurs A. Le sérum anti-B contient des anticorps spécifiques des marqueurs B.

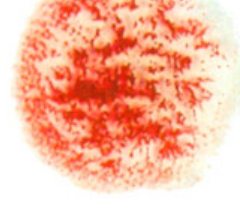

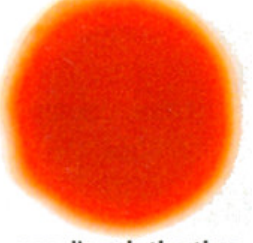

agglutination

pas d'agglutination

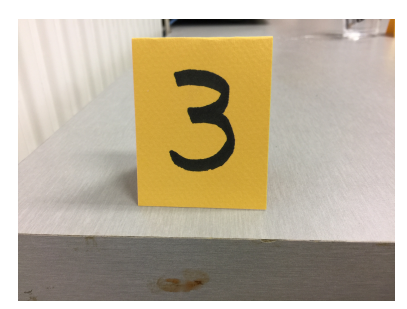

## Détermination du groupes sanguin du sang retrouvé sur la paillasse

## **Protocole à suivre** :

Chaque plaque à concavité correspond à l'analyse d'un sang différent. Placer 1 à 2 gouttes de sang témoin à analyser dans chacun des 2 puits (1,2) d'une plaquette Verser 1 à 2 gouttes du sérum anti-A dans le puits 1 Verser 1 à 2 gouttes du sérum anti-B dans le puits 2 A l'aide d'un cure-dent, agiter l'intérieur de chaque puits pendant 30 secondes Observer les résultats obtenus Rincer la plaque et essuyer le cure-dent

## **Observation des résultats pour le sang retrouvé sur la paillasse :**

#### **(agglutination, groupe sanguin)**

**………………………………………………………………………………………………………………………………………… ………………………………………………………………………………………………………………………………………… ……………………………………………………………………………….. ………………………………………………………** 

Vous réaliserez ci-dessous un schéma légendé permettant de comprendre la fixation des anticorps sur les marqueurs des hématies.

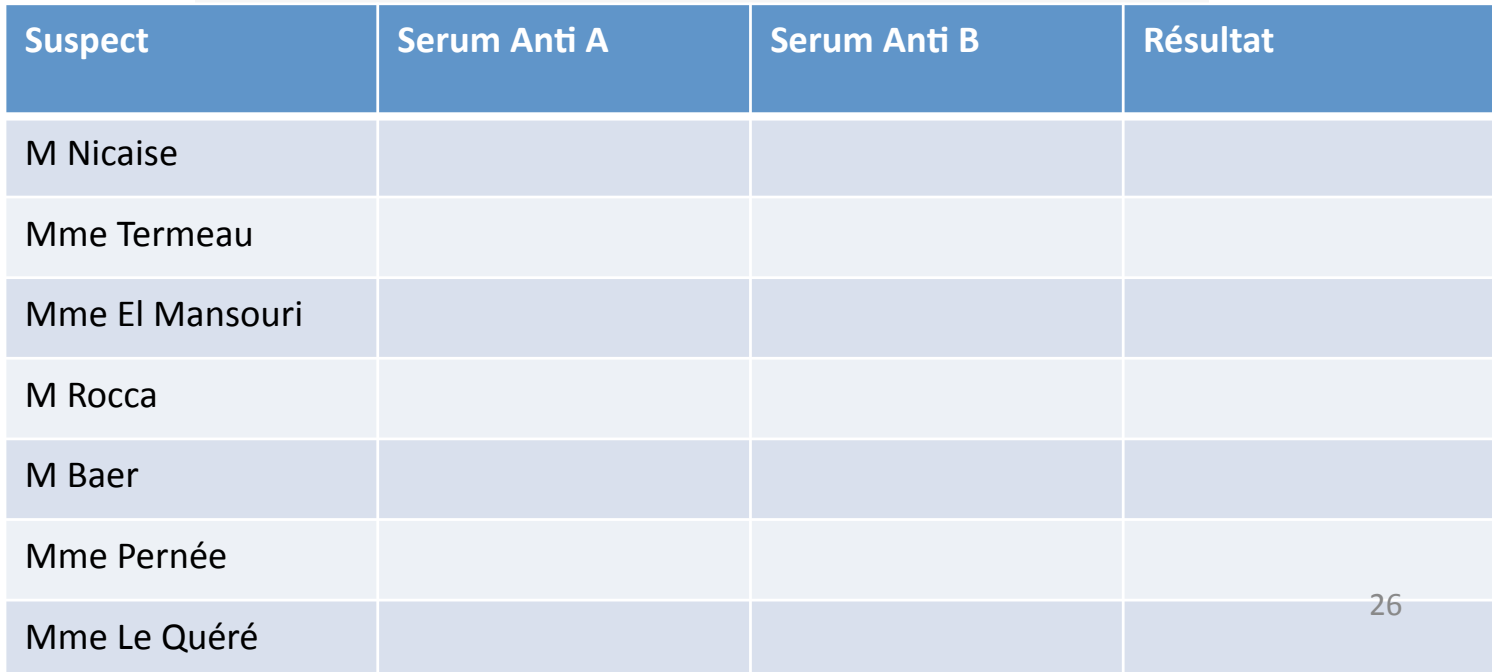

#### Interprétation et conclusion :

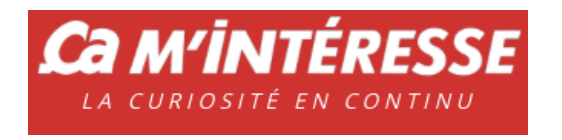

## Les animaux ont-ils des groupes sanguins différents ?

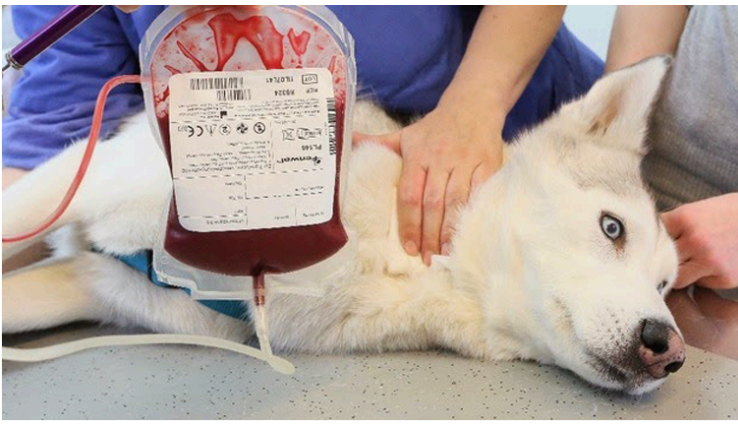

Comme chez les humains, il existe a priori différents groupes sanguins chez la plupart des animaux. Concernant le chien, on connaît neuf groupes sanguins - dont un spécifique aux dalmatiens - et des rhésus + et -. Pour le chat, il y en a trois. Chez certaines espèces, la transfusion entre individus de groupes différents est possible. Le sang d'un chien est ainsi compatible avec tous les groupes sanguins.

## Groupes sanguins compatibles... sous conditions

Mais attention, après la première transfusion, le système immunitaire du chien receveur fabrique des anticorps dirigés contre les antigènes des globules rouges du sang donneur. Lors d'une seconde transfusion, il lui faudra donc recevoir un sang du même groupe que le sien. Chez le chat, les groupes sanguins doivent être compatibles sous peine d'une rapide réaction entraînant la mort.

## **Activité 12 : Les empreintes génétiques**

Enquête : pièce à conviction n°8 et pièce à conviction n°4

Postulat : Jo le lapin est mort suite à la compression sur ces artères du cou, des capteurs de pression, (« les glomi ») . Cette compression des glomi entraîne un ralentissement extrême et immédiat du cœur jusqu'à la syncope et l'arrêt cardiaque.

L'étau se resserre donc autour du suspect n°1. Un prélèvement de sang va être demandé pour examiner l'ADN des globules blancs du suspect principal mais aussi du suspect n°2.

## **Consigne**: Confondre le suspect pour clore l'affaire.

L'une des méthodes les plus sûres pour identifier une personne est l'analyse d'ADN. Chaque personne possède une combinaison d'allèles unique.

Après avoir prélevé des cellules sur un objet, on peut depuis 1985, grâce à une technique particulière, découper l'ADN contenu dans la cellule et ainsi séparer les allèles. On obtient alors une *empreinte génétique* qui traduit la combinaison d'allèles de l'individu. (A ne pas confondre avec empreinte digitale). Il faut ensuite faire de même avec les cellules d'un suspect et comparer les empreintes génétiques.

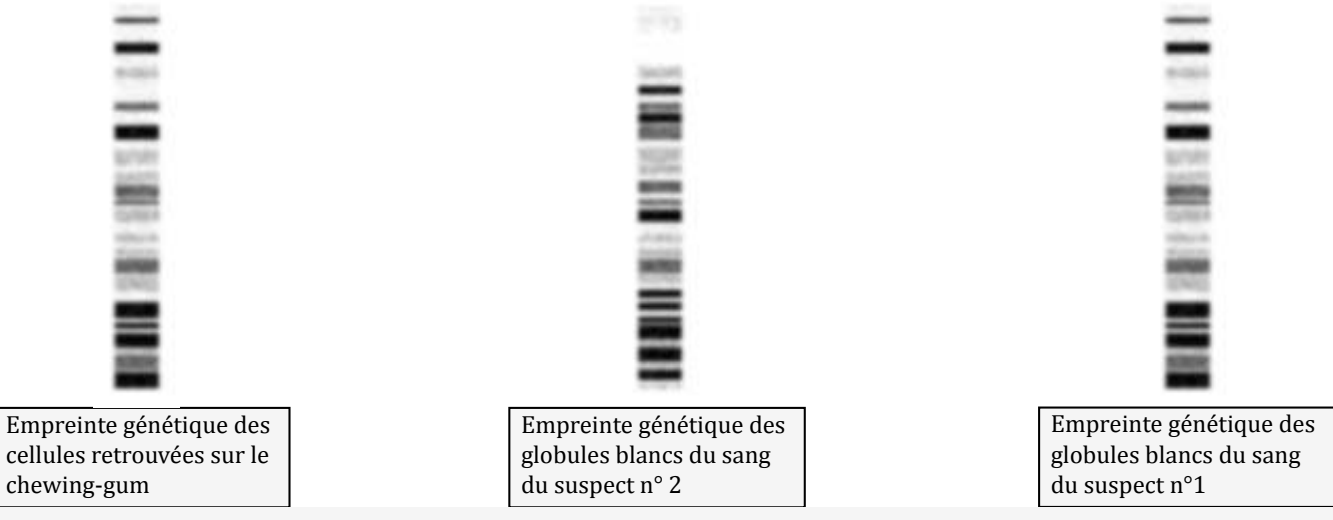

*Remarque : Les globules rouges (hématies) ne possèdent pas de noyau et ne contiennent donc pas d'ADN.* Cependant, les globules blancs (leucocytes) possèdent un noyau dans lequel il est possible de récupérer *l'ADN* 

## **Observation des résultats: (comparaison des empreintes génétiques, interprétation)**

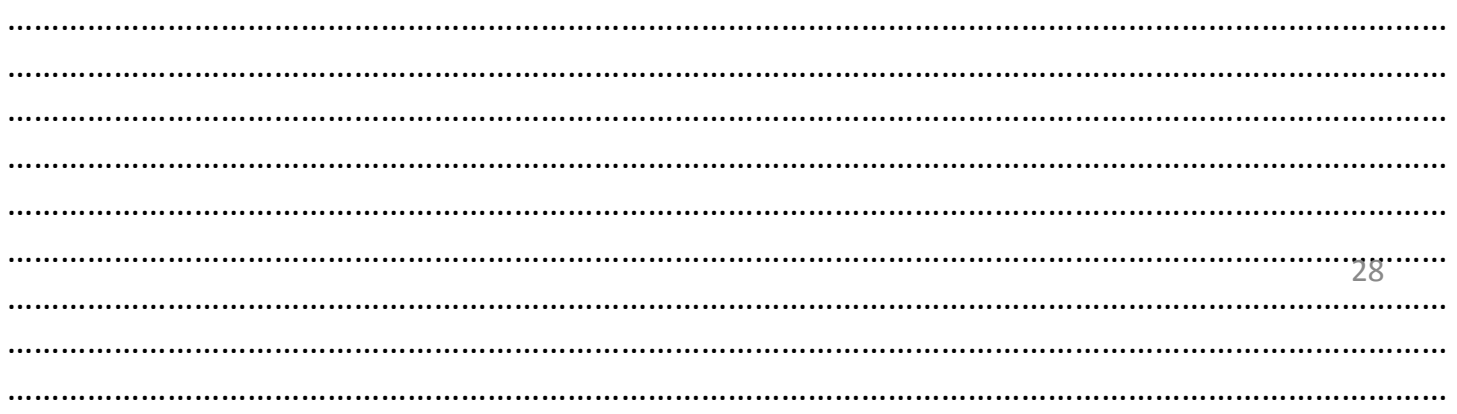

## Activité 13 : Rapport d'enquête

## <u>Vous devez rédiger un rapport d'enquête dactylographié (UN par groupe):</u> **(modèle téléchargeable sur Pronote )**

Faire une page de garde avec le titre : « Rapport d'enquête » et les noms des élèves. Dans le tableau à trois colonnes, expliquer pour chaque pièce à conviction, les techniques utilisées pour les étudier ( par exemple pour révéler et identifier le sang, les empreintes, mesurer les distances, etc ...) et dans la troisième colonne, établir des conclusions concernant l'analyse de chaque indice.

Conclure le rapport d'enquête en expliquant le meurtre.

## **Activité 14 : Les métiers de la police scientifique**

## Vous devez réaliser une fiche métier en choisissant un métier de votre choix parmi ceux évoqués lors de la sortie ou ceux qui interviennent lors d'une enquête policière. (UNE par **groupe)**

Servez vous des sites internet et illustrez votre recherche (n'oubliez pas de légender vos illustrations)

Le support: Vous pouvez concevoir votre fiche métier sous la forme d'une carte mentale, d'un padlet, d'un film moovly, d'un diaporama... Soyez originaux dans la présentation.